# **Mapeo Espacial**

# *Slawomir Koziel, Qingsha S. Cheng y John W. Bandler*

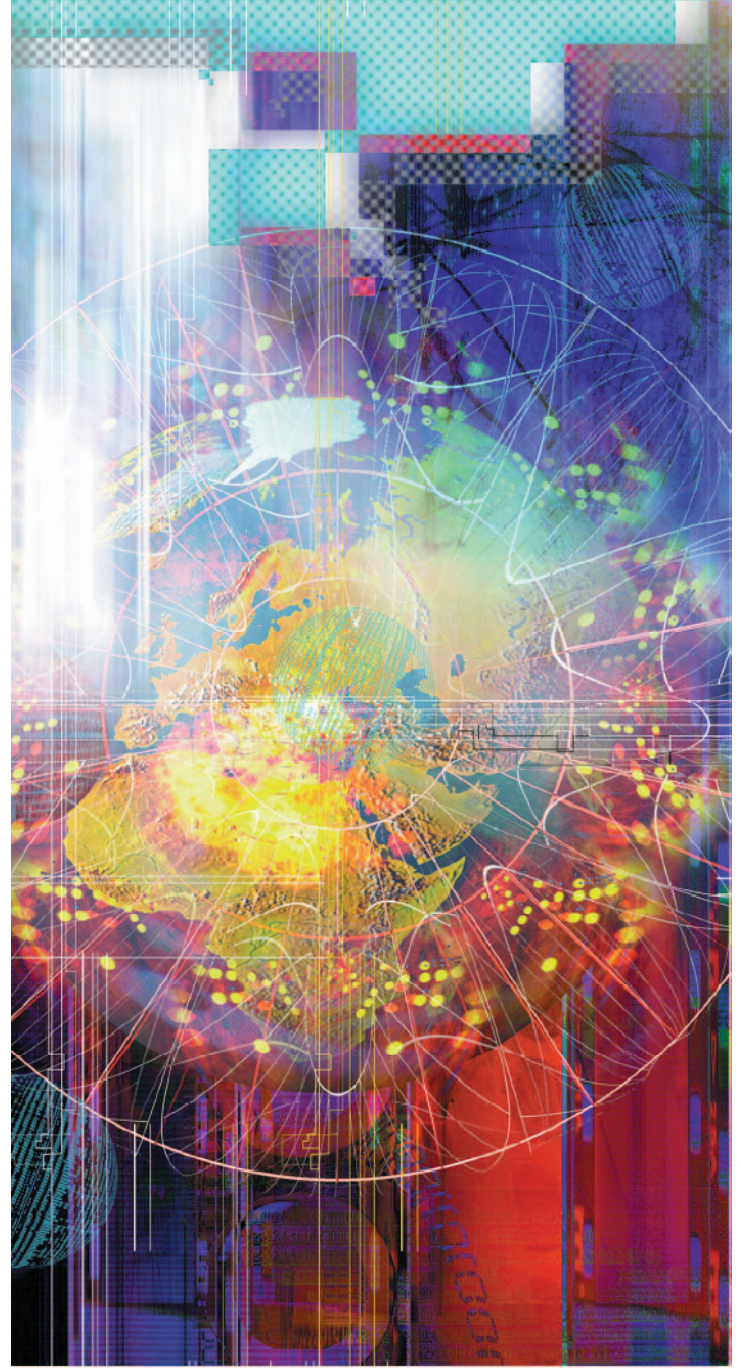

*<u><b>IDIGITAL VISIOL</u>* 

n este artículo revisamos conceptos del estado del arte sobre mapeo espacial y los colocamos contextualmente en la historia de la optimización del diseño y el modelado de circuitos de microondas. Formulamos un n este artículo revisamos conceptos del estado del arte sobre mapeo espacial y los colocamos contextualmente en la historia de la portimización del diseño y el modelado de circuitos de microondas. Formulamos un algoritmo g explicamos paso a paso usando un ejemplo simple de un filtro microcinta, y luego demostramos su potencia mediante el diseño rápido de un filtro inter-digitado. Tópicos selectos de mapeo espacial son discutidos, incluyendo el mapeo espacial implícito, el mapeo espacial basado en gradientes, la óptima selección de un modelo sustituto, y el mapeo espacial por sintonización. También discutimos un paquete de software para la optimización por mapeo espacial automatizada, el cual involucra simuladores electromagnéticos (EM) y simuladores circuitales.

# **Una Breve Historia sobre el CAD para Microondas**

#### **Los Primeros Desarrollos**

En 1967, en un artículo emblemático [1], Temes y Calahan presentaron una extensa y detallada recopilación de algoritmos de optimización de propósito general, útiles para el diseño de circuitos asistido por la computadora. Proporcionaron ejemplos del estado del arte sobre optimización de circuitos, a través de técnicas iterativas especializadas. Su artículo fue la primera revisión comprensiva en su tipo. En años posteriores, Bandler [2], [3] estudió sistemáticamente la formulación de funciones de error en relación a las especificaciones de diseño. Exploró funciones objetivo de norma *p*-ésima y funciones objetivo

*Slawomir Koziel está con la Escuela de Ciencias e Ingeniería, Universidad de Reikiavik, Kringlunni 1, IS-103 Reikiavik, Islandia Qingsha S. Cheng y John W. Bandler están con el Laboratorio de Investigación en Sistemas de Optimización Simulación, Departamento de Ingeniería Eléctrica y Computacional, Universidad McMaster, Hamilton, Ontario, Canadá L8S 4K1 John W. Bandler también está con la Corporación Bandler, Dundas, Ontario L9H 5E7, Canadá.* 

*Traductor: José E. Rayas-Sánchez, ITESO, México. E-mail: erayas@iteso.mx*

minimax, restricciones no lineales, métodos de gradiente y de búsqueda directa, así como análisis de sensibilidad mediante técnicas de la red adjunta, aplicables a la simulación y diseño de circuitos de microondas.

La complejidad de los dispositivos de microondas ha continuado incrementándose, especialmente después del surgimiento y producción de circuitos integrados monolíticos microondas (MMICs, por sus siglas en inglés) [4] en los años 1970s. Bandler et al. [5] demostraron la optimización automatizada de un diseño a gran escala de un multiplexor de 12 GHz con 16 canales y 240 variables de diseño no-lineales. En un artículo de revisión del estado del arte de 1988, Bandler y Chen [6] enfatizaron las metodologías orientadas por optimización para afrontar más explícitamente la imprecisión en los procesos, las tolerancias de la manufactura, las incertidumbres en los modelos, los errores de medición, etc., metodologías muy adecuadas para la mejora del rendimiento y la reducción de costos en circuitos integrados. Bandler y Salama [7] abordaron la sintonización de circuitos para el alineamiento postproducción.

El crédito para el primer software comercial de optimización de circuitos de microondas debería ser otorgado a Les Besser por su COMPACT (*Computer Optimization of Microwave Pasive and Active CircuiTs*) en 1973. Su sucesor superCOMPACT se convirtió en un estándar industrial [8]. EEsof (ahora *Agilent Technologies*) lanzó en 1983 su simulador de circuitos TOUCHSTONE. En 1985, Bandler introdujo potentes optimizadores minimax dentro de EEsof TOUCHSTONE. TOUCHSTONE evolucionó al software Libra después de que se le agregara la simulación de balance de armónicos [8].

Las técnicas para el centrado de diseños, la asignación de tolerancias, el análisis de peor-caso y el diseño estadístico, así como para la sintonización post-producción evolucionaron durante los años 1970s, alcanzando su climax al final de la década de 1980 cuando *Optimization Systems Associates* (OSA) introdujo dentro de SuperCOMPACT el diseño manejado por rendimiento. EEsof hizo lo propio incorporando opciones para el diseño orientado por rendimiento. Los años 1980s también vieron avances e

# El Algoritmo de Optimización Mapeo-Espacial

Nuestra meta es encontrar la solución óptima del modelo fino

$$
\mathbf{x}^* = \arg\min_{\mathbf{x}} U(\mathbf{R}_f(\mathbf{x})).
$$
 (1)

Aquí, el vector de respuesta del modelo fino se denota por  $R_f$ , e.g.,  $|S_{21}|$  en puntos seleccionados de frecuencia. Los parámetros de diseño del modelo fino se denotan por x. U es una función objetivo adecuada. En ingeniería de microondas, U es típicamente una función objetivo minimax con cotas superiores e inferiores [2]. [3], [6]; x\* es el diseño óptimo a ser determinado.

El mapeo espacial genérico usa el siguiente procedimiento iterativo para resolver (1):

$$
\mathbf{x}^{k+1} = \arg\min U(\mathbf{R}_s(\mathbf{x}, \mathbf{p}^k))
$$
 (2)

donde  $R_s(x,p)$  es un vector de respuesta del modelo sustituto mapeo espacial con  $x y p$  como las variables

implementaciones robustas en software de algoritmos basados en gradientes para la optimización minimax,  $l_1 \, y \, l_2$ [6].

Mientras tanto, durante los años 1980s, *Ansoft Corporation*, *Hewlett-Packard* y *Sonnet Software* se embarcaron en el desarrollo de simuladores que resuelven las ecuaciones de Maxwell para geometrías complejas. Denominados simuladores o solucionadores EM, fueron aplicados originalmente para obtener simulaciones precisas o validaciones de estructuras complejas de microondas.

# **Optimización Basada en Electromagnetismo**

La idea de emplear simuladores EM para la optimización directa de diseños atrajo a los ingenieros de microondas. Sin embargo, los simuladores EM son notoriamente intensivos en CPU. Como se construyeron originalmente, también sufren de evaluación de respuestas no diferenciables así como de variables de diseño no-parametrizables que además eran discretas en el espacio de diseño. Tales características son adversas a los eficientes algoritmos de optimización basados en gradientes. Para subsanar esto, Bandler et al. propusieron algunas técnicas innovadoras, tales como la utilización de bases de datos [10]-[12], el concepto *Datapipe* [10], la interpolación multi-dimensional [11]-[13], la captura de geometrías [11], [12], [14] para la parametrización, así como la pragmática idea de la simulación de rejilla. Optimización electromagnética formal de estructuras de microondas planares y tridimensionales (3-D) han sido reportadas desde 1994 [15]-[18].

En 1990, a través de *Optimization Systems Associates*, Bandler introdujo OSA90, el primer motor de optimización para microondas amigable para el diseño orientado por desempeño y por rendimiento. La herramienta incorporaba algoritmos del estado del arte para la simulación y optimización de circuitos de microondas. Proveía una interfase con simuladores externos, tanto de circuitos como electromagnéticos. En palabras de Swanson, "[OSA90 es] el primer esquema comercialmente exitoso de optimización que incluía un simulador electromagnético dentro de su lazo de optimización" [19], [20]. El éxito de la tecnología y el software de OSA90 motivó a HP (ahora *Agilent* 

de diseño y los parámetros del modelo, respectivamente. En el mapeo espacial implícito [31], los parámetros del modelo son los llamados parámetros pre-asignados. Los parámetros  $\boldsymbol{p}^{\kappa}$  son obtenidos en la iteración  $k$ usando el procedimiento de extracción de parámetros

$$
\boldsymbol{p}^k = \arg \min_{\boldsymbol{p}} \sum_{j=0}^K w_j \|\boldsymbol{R}_f(\boldsymbol{x}^k) - \boldsymbol{R}_s(\boldsymbol{x}^k, \boldsymbol{p})\|
$$
 (3)

en el cual intentamos empatar el modelo sustituto y el modelo fino. *w<sub>i</sub>* son parámetros de pesaje que determinan la contribución de las iteraciones anteriores al proceso de extracción de parámetros [39]. El modelo sustituto normalmente es el modelo burdo Rc alterado con transformaciones adecuadas; e.g., el sustituto mapeo espacial a la entrada se define mediante una distorsión lineal del dominio del modelo burdo:

$$
\bm{R}_{\text{S}}(\bm{x},\bm{p})=\bm{R}_{\text{S}}(\bm{x},\bm{B},\bm{c})=\bm{R}_{\text{C}}(\bm{B}\cdot\bm{x}+\bm{c})
$$

*Technologies*) para adquirir OSA [21].

Sin embargo, la interconexión exitosa de los simuladores EM con las potentes técnicas de optimización resolvió sólo parcialmente el cuello de botella del diseño basado en EM, debido a que la simulación EM siguió siendo intensiva en CPU. Por consiguiente, los algoritmos convencionales de optimización matemática satisfacieron insuficientemente las ambiciones de la comunidad de microondas por una optimización de diseños automatizada y basada en electromagnetismo. En los años 1990s, el modelado y la optimización EM fueron explorados a través de novedosas tecnologías tales como el modelado de superficies de respuestas [13], las técnicas de reducción de modelos [22], y las redes neuronales [23].

#### **Mapeo Espacial**

En 1994, Bandler et al. [24] propusieron una simple pero efectiva idea para combinar automáticamente la eficiencia de la optimización de circuitos con la precisión de los simuladores EM. La idea consistía en mapear diseños de modelos circuitales optimizados hacia los correspondientes modelos EM. Claramente, las discrepancias eran de esperarse. Un paso de "extracción de parámetros" calibraba el simulador circuital contra el simulador EM de tal manera que las diferencias entre las simulaciones EM y circuitales era minimizadas. El modelo circuital (o modelo sustituto) entonces era actualizado con los parámetros extraídos y quedaba listo para una optimización eficiente.

La metodología es nombrada como "mapeo espacial". Utiliza un modelo "burdo" (aproximación analítica de la física del dispositivo en cuestión) para obtener un diseño casi óptimo de un preciso modelo "fino" basado en EM. El modelo burdo puede ser un simulador circuital como Agilent ADS [25]. El modelo fino normalmente es un simulador EM basado en el método de momentos (MoM) (e.g., Agilent Momentum [26] y Sonnet *em* [27]), en el método del elemento finito (e.g., Ansoft HFSS [28]), en el método FDTD (e.g., FEKO [29]), o en el de TLM (e.g., MEFiSTo [30]). Ver Figura 1. Una liga o mapa entre los modelos fino y burdo es establecida y actualizada a través de un proceso de extracción de parámetros. El modelo burdo mapeado o modelo sustituto actualizado puede ser re-optimizado para obtener un nuevo diseño.

La optimización mapeo-espacial pertenece a la clase de métodos de optimización basados en sustitutos [32], los

cuales generan una secuencia de aproximaciones de la función objetivo y administran el uso de estas aproximaciones como sustitutos para la optimización. En ingeniería de RF y microondas, los sustitutos que pueden ser optimizados eficientemente incluyen a los modelos circuitales con elementos concentrados o distribuidos (modelo acompañante [33]), a los modelos basados en matrices de parámetros EM de dispersión con puertos sintonizados [34], [35], a los modelos

circuitales con componentes EM incrustados [36], o a los modelos EM con rejilla burda interpolada [37].

La optimización basada en sustitutos se ha convertido en la metodología de optimización EM a elegir: en [38] Rautio dijo, "Hoy en día, encuentro que la mayoría de los diseñadores usan ya sea una metodología de sintonización, una metodología de modelos acompañantes, o alguna combinación de ambas para ajustar el diseño final usando análisis EM."

# **En este Artículo**

Organizamos nuestro artículo como sigue. En la siguiente sección, recordamos el concepto de mapeo espacial y formulamos el algoritmo de optimización mapeo-espacial. También explicamos e ilustramos el proceso de optimización mapeo-espacial usando un simple filtro microcinta rechazabanda. Luego demostramos la fortaleza de esta técnica a través del diseño preciso de un filtro inter-digitado. Las secciones subsiguientes contienen una exposición de tópicos selectos y de desarrollos recientes sobre la tecnología de mapeo espacial, incluyendo el mapeo espacial implícito y a la salida, el mapeo espacial basado en gradientes, así como el mapeo espacial por sintonización. También discutimos el asunto de la selección óptima del modelo sustituto a ser utilizado en optimización mapeo-espacial, la implementación del mapeo espacial en el modelado de dispositivos, así como el *Space Mapping Framework* (SMF) – un amigable sistema de software para mapeo espacial.

#### **Optimización por Mapeo Espacial**

#### **El Concepto de Optimización por Mapeo Espacial**

La formulación del algoritmo de mapeo espacial [39] es presentada en "El Algoritmo de Optimización Mapeoespacial" [31], [39]. Nuestra meta es obtener el diseño óptimo del modelo fino sin hacer la optimización directa del modelo fino. Alternativamente, queremos usar un modelo sustituto; i.e., el modelo burdo mejorado por mapeos auxiliares adecuados. Los valores de los parámetros relevantes de estos mapeos son actualizados durante cada iteración del algoritmo usando el procedimiento llamado extracción de parámetros, con el fin de obtener el mejor empate posible entre el modelo sustituto y el modelo fino. El modelo sustituto es entonces optimizado y su solución óptima es considerada como un nuevo diseño. Los procesos

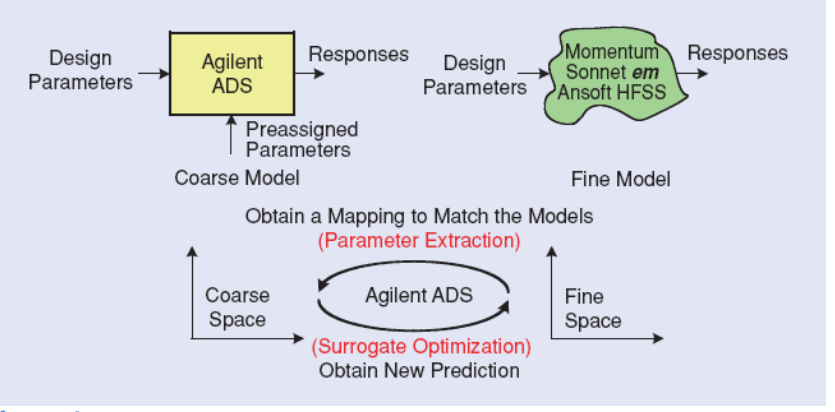

**Figura 1.** *Implementación del concepto mapeo-espacial [31].* 

de extracción de parámetros y de la actualización del diseño son realizados únicamente con el modelo sustituto, de tal manera que ambos requieren de poco esfuerzo computacional debido a que el modelo burdo se supone que es substancialmente más barato computacionalmente que el modelo fino. El modelo fino es evaluado únicamente en el nuevo diseño con propósitos de verificación así como para proveer datos para la siguiente iteración del algoritmo. Típicamente, la sensibilidad del modelo fino no es involucrada en el proceso.

Un pre-requisito crucial es que el modelo burdo esté físicamente basado, es decir, que describa los mismos fenómenos físicos que el modelo fino, aunque con menor precisión. Debido a esto, el sustituto mapeo-espacial tiene excelentes propiedades de generalización aún y cuando sea establecido usado una cantidad pequeña de datos del modelo fino, y el proceso de optimización mapeo-espacial arroja resultados satisfactorios después de unas cuantas evaluaciones del modelo fino.

## **Ilustración del Filtro Rechaza-banda**

Con el fin de ilustrar el concepto de mapeo espacial consideremos un simple filtro rechaza-banda microcinta mostrado en la Figura 2(a). Tenemos un parámetro de diseño, la longitud *L* del saliente. La meta es encontrar *L* tal que la frecuencia central del filtro sea 5 GHz. El modelo fino es simulado en FEKO [29]. De acuerdo con el acercamiento de mapeo espacial, en lugar de hacer la optimización directa del modelo fino, queremos usar un rápido modelo sustituto en su lugar. El sustituto está basado en el modelo burdo mostrado en la Figura 2(b), el cual es un circuito equivalente de la estructura de la figura 2(a) y está implementado en Agilent ADS [25] con la forma más simple de mapeo espacial [39]. En particular, el sustituto es el modelo burdo con el parámetro de diseño *L* reemplazado por *L* + Δ*L*, donde Δ*L* es un desplazamiento que es introducido y ajustado en cada iteración para alinear las respuestas de los modelos fino y sustituto para una *L* dada.

El proceso de optimización mapeo-espacial de nuestro filtro es explicado en la Figura 3. Comenzamos de la solución óptima del modelo burdo (Δ*L* = 0), el cual es 5.6329 mm. Podemos observar [Figura 3(a)] que hay un desalineamiento entre las respuestas del modelo burdo y fino. También, la frecuencia central del filtro es 4.896 GHz en lugar de la requerida de 5.000 GHz. Uno debería notar que el diseño inicial no es malo, debido a que fue obtenido de la solución óptima de un modelo burdo físicamente basado. El desplazamiento Δ*L* es ajustado a 0.120 mm en el proceso de extracción de parámetros [Figura 3(b)] de tal manera que el des-alineamiento entre el modelo fino y el sustituto es reducido. Notar que en realidad se obtiene un muy buen empate global entre las respuestas, lo cual se debe, una vez más, al hecho de que el modelo burdo es físicamente basado. El siguiente paso es la optimización del modelo sustituto [Figura 3(c)], en el cual la longitud del saliente del modelo sustituto es optimizada para obtener una frecuencia central de 5 GHz. La nueva *L* = 5.5129 mm es ahora aplicada al modelo fino. La correspondiente frecuencia central del filtro es ahora de 4.999 GHz. Por lo tanto, un diseño casi perfecto ha sido obtenido en una sola iteración del algoritmo de mapeo espacial; i.e., en dos evaluaciones del modelo fino.

El diseño puede ser mejorado aún más al aplicar una segunda iteración del algoritmo, la cual es ilustrada en la Figura 3(d) y (e). El diseño final es  $L = 5.5119$  mm, y la frecuencia central correspondiente es exactamente 5 GHz como se requería.

Con fines de comparación, también realizamos la optimización directa de nuestro filtro usando la rutina de Matlab *fminimax* [40]. La optimización directa del modelo fino requiere de 63 evaluaciones del modelo fino y arroja el mismo diseño que se obtiene con el algoritmo de mapeo espacial. Por lo tanto, el mapeo espacial nos permite optimizar un diseño substancialmente más rápido que mediante un método clásico basado en gradientes. La principal razón es que el mapeo espacial explota el conocimiento embebido en un modelo burdo físicamente basado. Este conocimiento nos permite obtener un emparejamiento global o quasi-global entre el modelo fino y el modelo sustituto, usando una cantidad pequeña de datos del modelo fino, acerándose rápidamente al diseño óptimo del modelo fino, típicamente después de unas cuantas iteraciones del algoritmo de mapeo espacial.

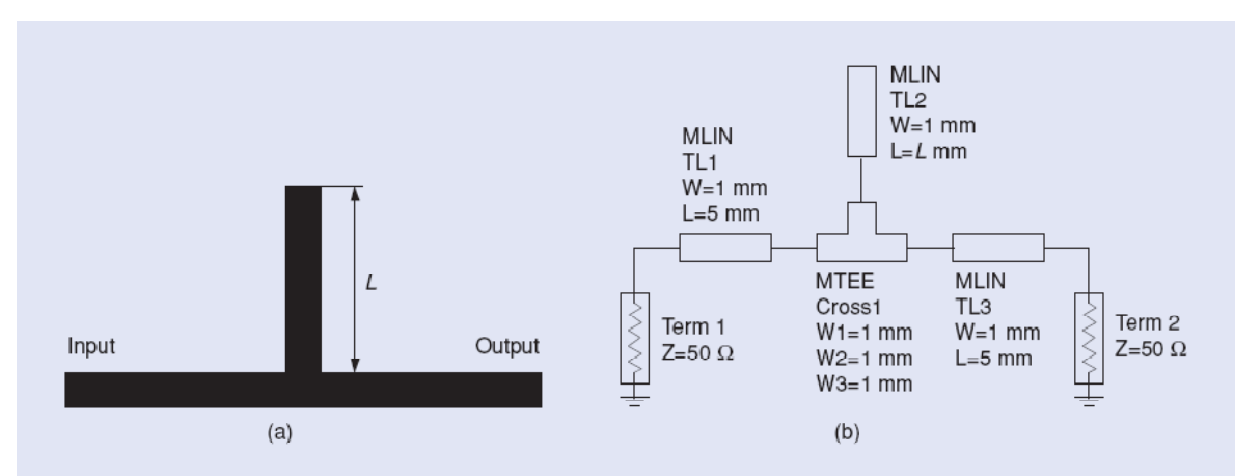

**Figura 2.** *Un simple filtro rechaza-banda microcinta: (a) geometría y (b) modelo burdo (Agilent ADS).* 

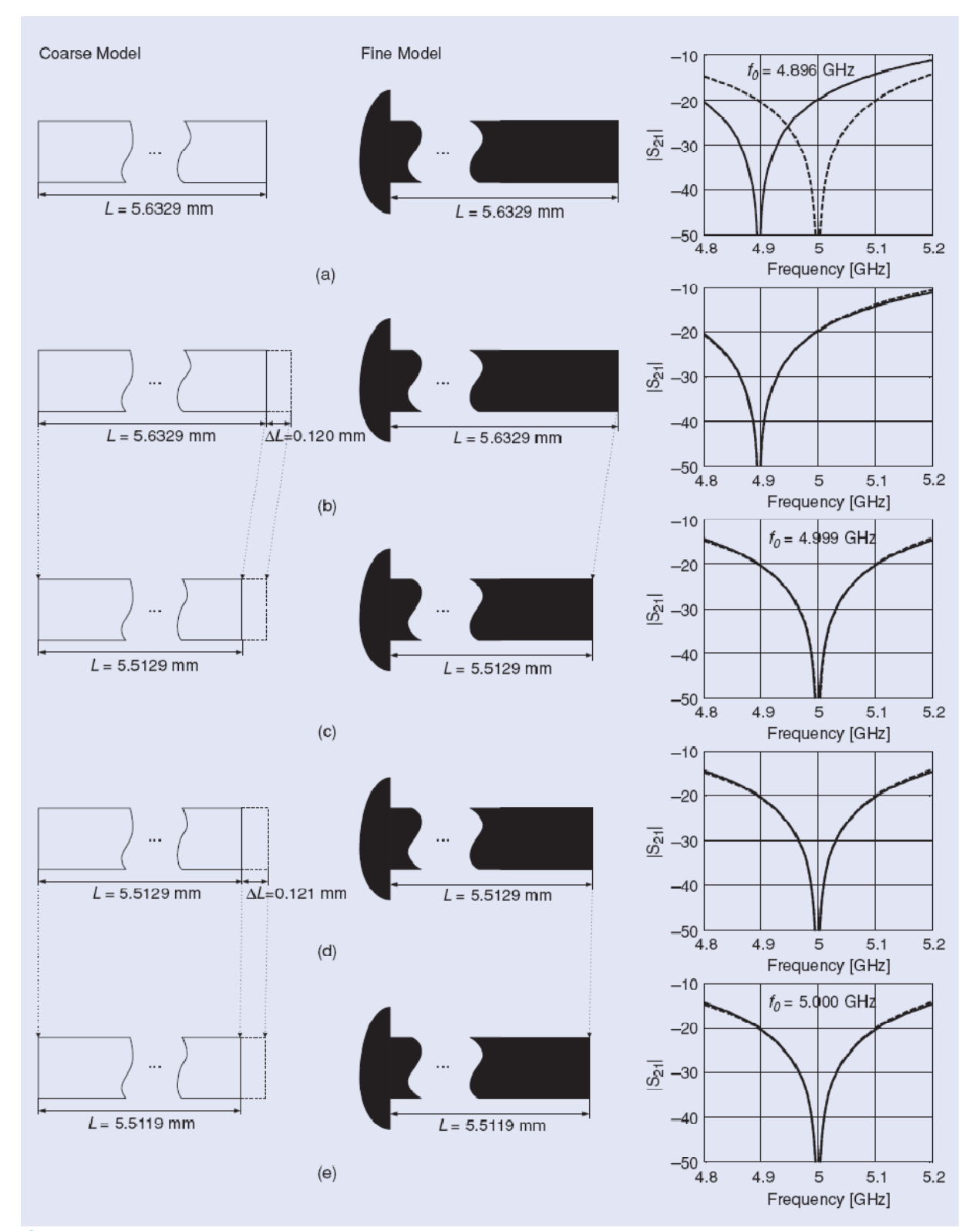

**Figura 3.** *Optimización mapeo-espacial del filtro rechaza-banda: los rectángulos claros y negros representan los salientes del modelo burdo y fino, respectivamente. Las respuestas del modelo fino y burdo son representadas por líneas sólidas y discontinuas, respectivamente: (a) diseño inicial con L = 5.6329 mm (diseño óptimo del modelo burdo), la frecuencia central del filtro es f0 = 4.896 GHz; b) extracción de parámetros:* Δ*L es ajustado a 0.120 mm con el fin de alinear la respuesta del modelo burdo con la respuesta del modelo fino; (c) optimización del modelo sustituto: L del modelo burdo es optimizada de modo que la frecuencia central del modelo en L +* Δ*L sea 5 GHz; la nueva L es 5.5129 mm y la frecuencia central del filtro ahora es 4.999 GHz; (d) segunda iteración (extracción de parámetros):* Δ*L es reajustado a 0.121 mm; (e) segunda iteración (optimización del sustituto): la L final es 5.5119 mm y la frecuencia central del filtro es 5.000 GHz, como se requería.* 

#### **Diseño del Filtro Inter-digitado**

Con el propósito de demostrar la eficiencia y fortaleza del mapeo espacial consideremos el diseño de un filtro interdigitado [41]. El modelo fino, mostrado en la Figura 4, es implementado en Sonnet *em* [27]. La altura del substrato y la constante dieléctrica son 15 mil y 9.8, respectivamente. La altura de la tapa del blindaje es de 75 mil. El tamaño de celda es establecido en 1 mil  $\times$  1 mil. Las especificaciones de diseño son:  $|S_{21}|$  ≤ −30 dB para 4.0 GHz ≤  $\omega$  ≤ 4.5 GHz y para 5.45 GHz ≤  $\omega$  ≤ 6.0 GHz, y  $|S_{21}|$  ≥ −0.1 dB para 4.9  $GHz \leq \omega \leq 5.3 GHz$ .

El modelo burdo Agilent ADS inicial es mostrado en la Figura 5. Para obtener un modelo burdo más preciso, insertamos capacitores entre líneas microcinta noadyacentes, como se muestra en la Figura 6. Para este

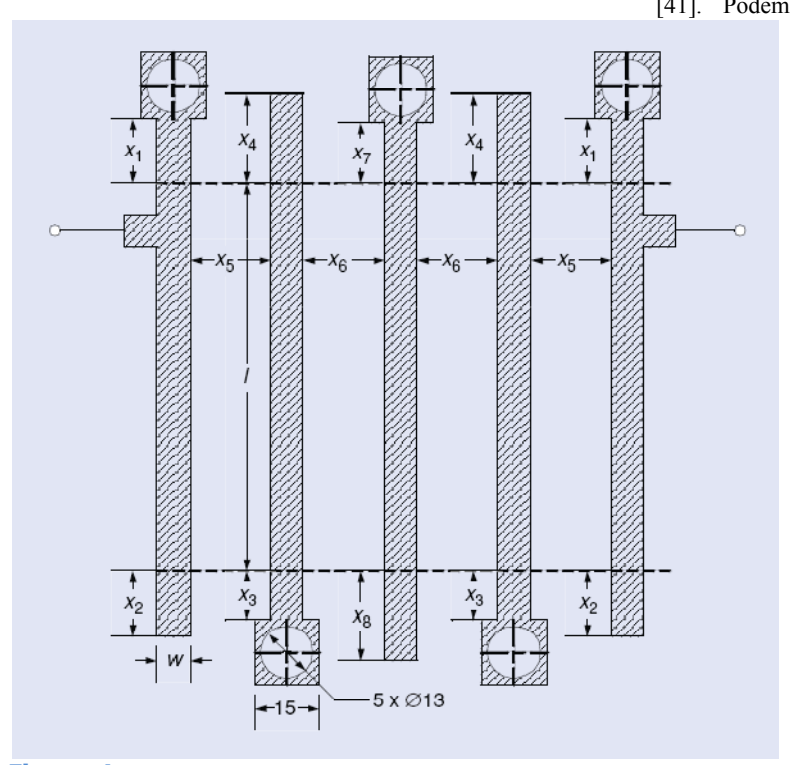

**Figura 4.** *Filtro inter-digitado: estructura del modelo fino y dimensiones [41]; las dimensiones están en mils.* 

problema, adoptamos los métodos de mapeo espacial a la entrada e implícito. En el caso del filtro inter-digitado, las longitudes de las líneas microcinta  $(x_1, x_2, x_3, x_4, x_7, y_3)$  y los espaciamientos ( $x_5$  y  $x_6$ ) son definidos como parámetros de diseño. El mapeo espacial implícito explora los parámetros pre-asignados en un intento de empatar los detalles del sustituto con el modelo fino. Para el filtro interdigitado, el conjunto de parámetros pre-asignados consiste de <sup>ε</sup>*r* (constante dieléctrica del substrato) y los capacitores  $C_1$  a  $C_6$  agregados entre conductores no-adyacentes (Figura 6). Los parámetros del mapeo espacial a la entrada son los desplazamientos de los parámetros de diseño; i.e., δ*xi*, *i* = 1, …, 8. Combinamos el mapeo espacial de entrada e implícito en un paso de extracción de parámetros.

Comenzamos nuestro diseño usando el diseño óptimo de

[41]. Podemos ver que las especificaciones no son satisfechas después de la primera iteración, pero la extracción de parámetros usando mapeo espacial a la entrada e implícito arroja un buen empate entre el modelo burdo y el fino (Figura 7). El modelo burdo es entonces re-optimizado y las soluciones sobre la rejilla son buscadas exhaustivamente cerca del óptimo. En sólo dos iteraciones de mapeo espacial, una buena solución del modelo fino es obtenida (Figuras 8 y 9). También se obtiene un sustituto preciso. La solución fina sobre la rejilla es  $x_1 = 12$ ,  $x_2 = 30$ ,  $x_3 = 15$ ,  $x_4$  $= 22, x_5 = 31, x_6 = 36, x_7 = 16, y x_8 = 21$ (dimensiones en mil).

#### **Mapeo Espacial Implícito**

Entre los desarrollos en el arte del mapeo espacial, el mapeo espacial implícito [31], [39], [42] es probablemente la técnica más simple de implementar. Su rasgo más característico es que los parámetros del modelo sustituto que son usados para obtener un empate con el modelo fino son diferentes de las variables de diseño, aunque típicamente son también físicamente basados; e.g., la constante dieléctrica y la

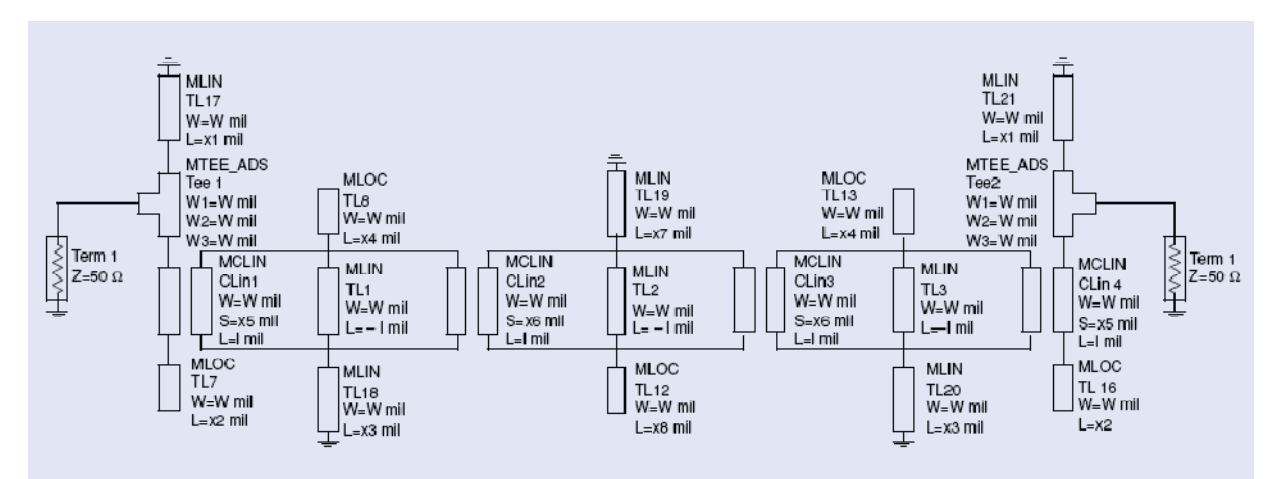

**Figura 5.** *Implementación inicial en ADS del filtro inter-digitado de cinco conductores microcinta.* 

altura del substrato. Estos parámetros normalmente son seleccionados y sus valores fijados en las primeras etapas del proceso de modelado y diseño. El mapeo espacial implícito explora su flexibilidad en las tareas de optimización de diseño [31] y de modelado de dispositivos [43]. Los efectos en las respuestas de los componentes de microondas al variar los valores de estos parámetros pueden ser tan significativos como los que se logran al variar los parámetros de diseño. Los parámetros implícitos (o pre-asignados) de mapeo espacial pueden ser introducidos también para mejorar la flexibilidad del modelo burdo. Otra ventaja del mapeo espacial implícito es que, a diferencia del mapeo espacial a la entrada [39], no afecta el dominio del modelo sustituto, lo cual puede ser importante en el caso de optimización con restricciones.

Considerar el filtro de segundo orden de línea microcinta encintada mostrado en la Figura 10(a). Por simplicidad sólo usamos dos parámetros de diseño, *L*1 y *g*, como se define en la Figura 10(a). El modelo fino es simulado en FEKO [29]. Las especificaciones de diseño son: |*S*21| ≥ −3 dB para 4.75

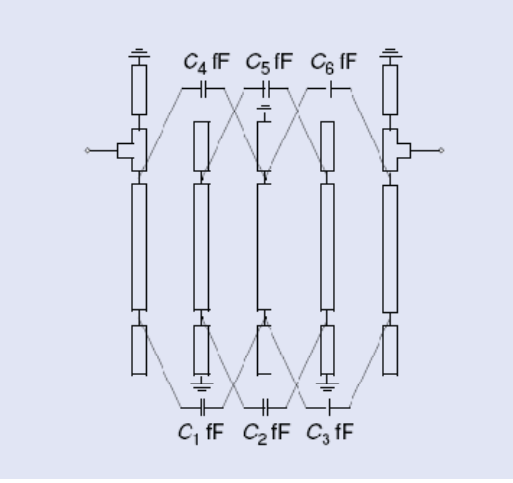

**Figura 6.** *Filtro inter-digitado: modelo burdo. Capacitores son insertados entre las líneas de transmisión no adyacentes.*

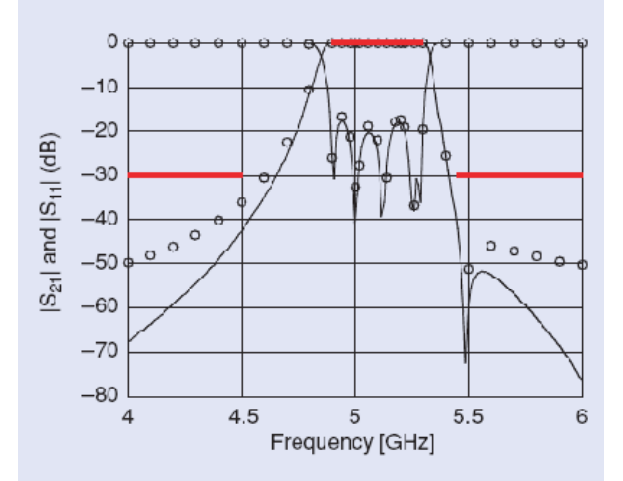

**Figura 7.** *Diseño inicial del filtro inter-digitado usando parámetros de [41]: las respuestas de la simulación de |S11| y |S21| del modelo fino (○) versus las del modelo burdo después de la primera extracción de parámetros (*−*).* 

GHz  $\leq \omega \leq 5.25$  GHz, y  $|S_{21}| \leq -20$  dB para 3.0 GHz  $\leq \omega \leq$ 4.0 GHz y 6.0 GHz  $\leq \omega \leq 7.0$  GHz. El modelo burdo mostrado en la Figura 10(b) es el circuito equivalente de la estructura en la Figura 10(a), y es implementado en Agilent ADS [25].

Queremos optimizar nuestro filtro usando mapeo espacial implícito, con la constante dieléctrica <sup>ε</sup>*r* del substrato y la altura *H* como parámetros pre-asignados. Los valores iniciales de los parámetros son 9.9 y 100 mil, respectivamente, para ambos modelos fino y burdo. Estos parámetros se mantienen fijos en el modelo fino; sin embargo, los vamos a ajustar en el modelo burdo, de acuerdo con la metodología del mapeo espacial implícito.

El diseño inicial, *L*1 = 6.977 mm y *g* = 0.060 mm, es la solución óptima del modelo burdo con respecto a nuestras especificaciones. La Figura 11(a) muestra las respuestas del modelo fino y burdo en el diseño inicial. Notar que tanto el modelo burdo como el fino no satisfacen las especificaciones de diseño. También, hay un desalineamiento bastante significativo entre los modelos fino y

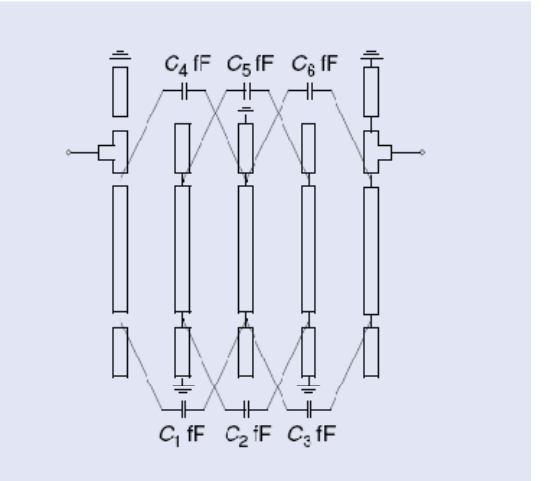

**Figura 8.** *Respuestas de*  $|S_{11}|$  *y*  $|S_{21}|$  *del filtro inter-digitado para la simulación final del modelo fino (○) versus el modelo sustituto (*−*).* 

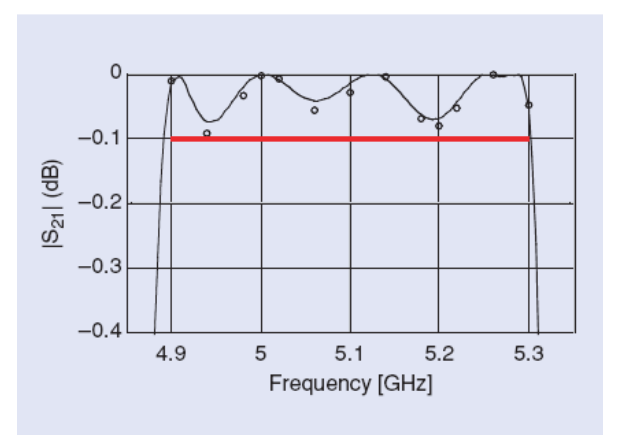

**Figura 9.** *Detalles de*  $|S_{21}|$  *en la banda de paso del filtro inter-digitado para la simulación final del modelo fino (○) versus la simulación del modelo sustituto (*−*).* 

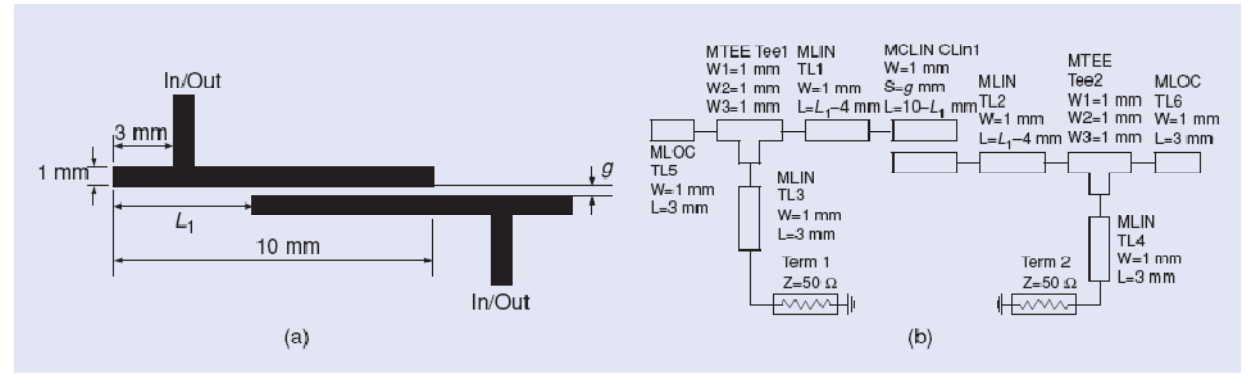

**Figura 10.** *Filtro de segundo orden de línea microcinta encintada [44]: (a) geomería y (b) modelo burdo (Agilent ADS).* 

burdo con respecto a la frecuencia central y al ancho de banda. Ahora realizamos el procedimiento de extracción de parámetros y actualizamos  $\varepsilon_r$  y *H* de tal forma que el desalineamiento entre los modelos fino y burdo es minimizado.

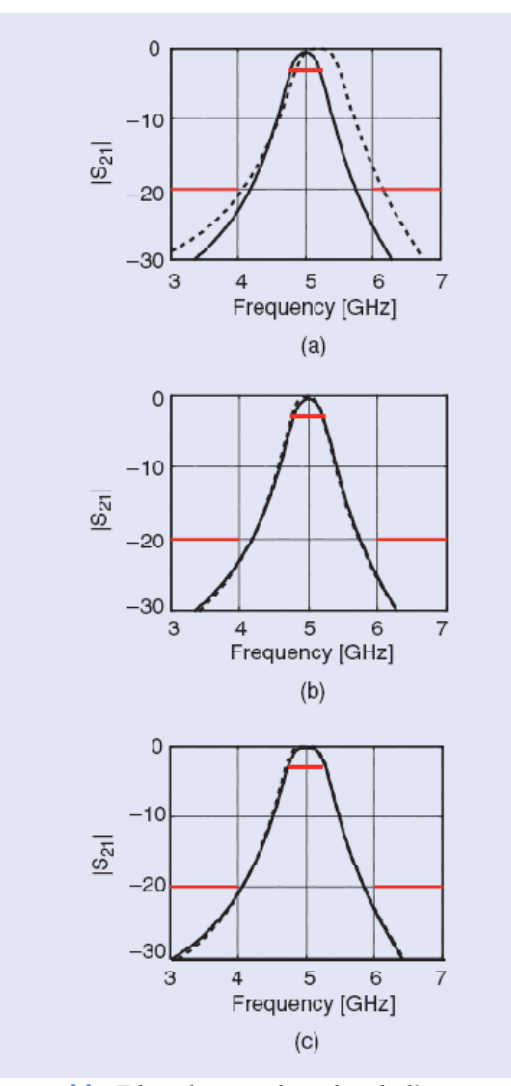

**Figura 11.** *Filtro de segundo orden de línea microcinta encintada: respuestas del modelo fino (*−*) y del modelo burdo (--). (a) el diseño initial, (b) un buen empate obtenido después de la extracción de parámetros pre-asignados, y (c) una buena respuesta del modelo fino en el diseño óptimo del modelo burdo actualizado.* 

Los nuevos valores son  $\varepsilon_r = 10.37$  y  $H = 78.1$  mil. La Figura 11(b) muestra la respuesta de los modelos fino y burdo en el diseño inicial. Re-optimizamos los parámetros de diseño del modelo burdo con los nuevos parámetros pre-asignados obtenidos. Un conjunto nuevo de valores de parámetros de diseño,  $L_1 = 6.419$  mm y  $g = 0.053$  mm, es obtenido y suministrado al modelo fino. Las respuestas de los modelos fino y burdo en este nuevo diseño son mostradas en la figura 11(c). Podemos observar que la respuesta del modelo fino satisface las especificaciones de diseño.

### **Mapeo Espacial a la Salida, Mapeo Espacial Basado en Gradientes, y Métodos de Región Confiable**

Para el desempeño del mapeo espacial es importante que el modelo sustituto sea una representación suficientemente buena del modelo fino. Típicamente, un apropiado modelo burdo físicamente basado y la correcta combinación de mapeos aseguran un buen empate global entre los modelos. Sin embargo, esto podría ser insuficiente para localizar con precisión el óptimo del modelo fino. Por lo anterior, el denominado mapeo espacial a la salida ha sido propuesto [39], [45]. En su forma más simple, el mapeo espacial a la salida mejora el modelo sustituto (original) mediante un término de corrección que no es más que la diferencia entre las respuestas del modelo fino y las del mapeo espacial en el punto de la iteración actual, de tal forma que se asegure un empate perfecto entre estos modelos (a lo cual se le llama condición de consistencia de orden cero [46]).

Con el fin de ilustrar los beneficios del mapeo espacial a la salida, considerar el filtro pasa-banda microcinta que se muestra en la Figura 12(a) [47]. El modelo fino es implementado en FEKO [29]; el modelo burdo es un circuito equivalente de la estructura de la Figura 12(a) implementado en Agilent ADS [25] [Figura 12(b)]. La Figura 13(a) muestra las respuestas del modelo fino (línea sólida) y las del modelo sustituto (línea discontinua) basado en mapeo espacial (frecuencial), en una cierta iteración del algoritmo de mapeo espacial, digamos, la iteración *i*. La Figura 13(b) muestra la respuesta del modelo sustituto optimizado así como la respuesta del modelo fino en el óptimo del modelo sustituto. Si el modelo sustituto es mejorado por el término de mapeo espacial a la salida, su respuesta se hace idéntica a la respuesta del modelo fino en la Figura 13(a). Si ahora optimizamos este modelo mejorado, terminamos en un

diseño diferente para el cual las respuestas de los modelos fino y sustituto se muestran en la Figura 13(c). Podemos observar que la respuesta del modelo fino en la Figura 13(c) es mejor que la respuesta de la Figura 13(b) con respecto a las especificaciones dadas (error de especificación +2.3 dB contra +0.4 dB). La razón es que el término de corrección del mapeo espacial a la salida compensa el des-alineamiento entre el modelo fino y el sustituto [Figura 13(a)] y, aunque sólo provee un empate perfecto en el diseño actual, también reduce el desempate entre los modelos alrededor de este diseño.

El modelo sustituto se puede mejorar aún más agregando un término adicional que sea una función lineal de las

variables de diseño, la cual se determina de tal forma que el Jacobiano (las derivadas de primer orden) del modelo sustituto coincida con el Jacobiano del modelo fino en el diseño actual [39] (condición de consistencia de primer orden [46]). Este término adicional involucra la información sobre la sensibilidad del modelo fino, lo cual incrementa el costo computacional del proceso de optimización mapeoespacial, sin embargo, lo hace más robusto, al mismo tiempo que asegura la convergencia del algoritmo a (al menos) un óptimo local del modelo fino si el algoritmo se equipa con algún mecanismo de métodos de región confiable [48]. Aspectos teóricos del mapeo espacial a la salida y del basado en gradientes son discutidos en [39].

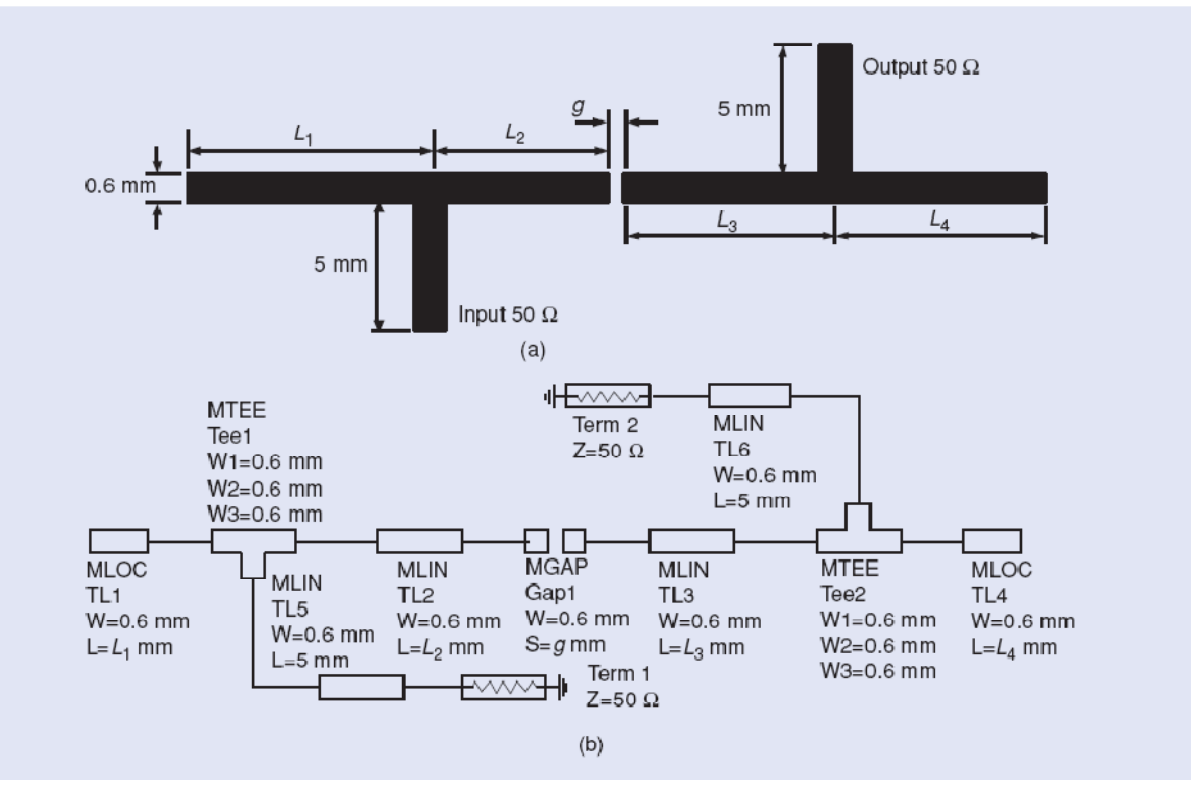

**Figura 12.** *Filtro pasa-banda microcinta [47]: (a) geometría y (b) modelo burdo (Agilent ADS).* 

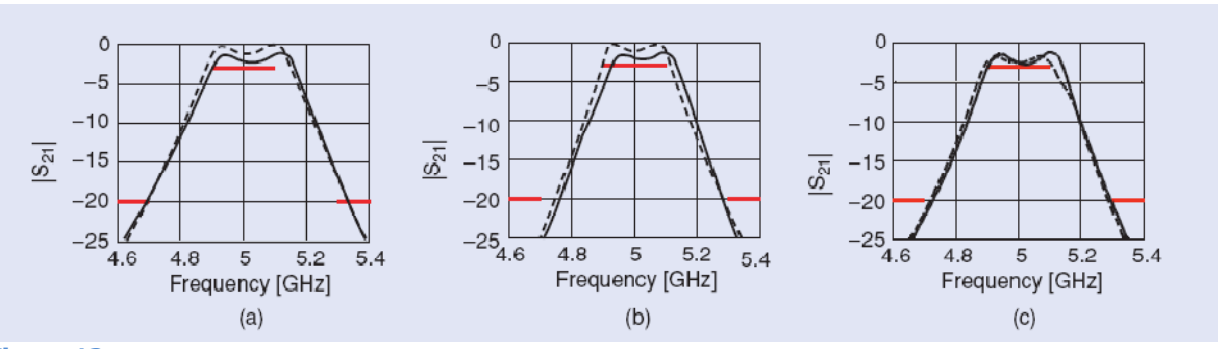

**Figura 13.** *Ventajas del mapeo espacial a la salida (las respuestas de los modelos fino y sustituto se muestran como líneas contínuas y discontínuas, respectivamente): (a) las respuestas de los modelos fino y sustituto en la iteración i del algoritmo de mapeo espacial (especificación de error en el modelo fino de +4 dB), (b) respuesta óptima del modelo sustituto y respuesta del modelo fino en el óptimo del sustituto (especificación de error en el modelo fino de +2.3 dB), y (c) la respuesta del sustituto optimizado mejorado por el término de corrección del mapeo espacial a la salida y la respuesta del modelo fino en el óptimo del modelo sustituto mejorado (especificación de error en el modelo fino de +0.4 dB).* 

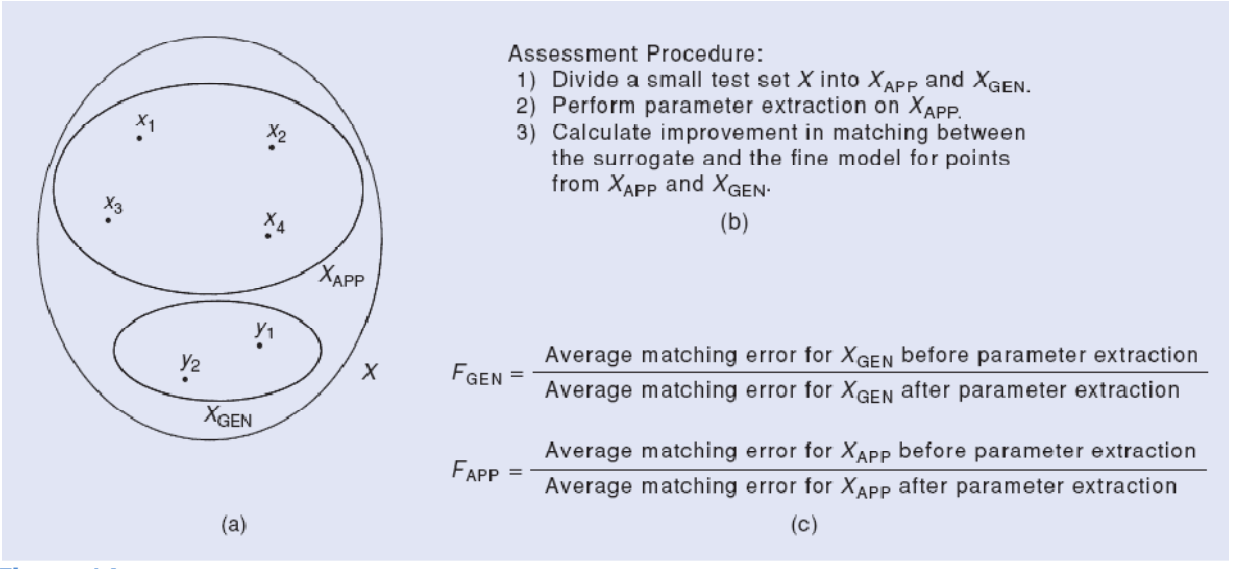

**Figura 14.** *Evaluación de mapeo espacial: (a) el conjunto de prueba X y los dos subconjuntos XAPP y XGEN, (b) el procedimiento de evaluación, y (c) los factores de calidad.* 

# **Elección del Modelo Sustituto y Mapeo Espacial Adaptivo**

Los tipos básicos de mapeo espacial pueden ser combinados para crear modelos sustitutos más sofisticados [39]. Teniendo disponible un conjunto de tipos de mapeo espacial, el número de posibles combinaciones es aún más grande. Dado un problema de diseño, necesitamos elegir el modelo burdo más adecuado así como el tipo de mapeo espacial, y esta elección está lejos de ser obvia. En general, combinando diferentes tipos de mapeo espacial e introduciendo nuevos parámetros, se mejora la flexibilidad del modelo sustituto. Por otro lado, la elección apropiada del tipo de mapeo espacial es dependiente del problema. No queremos que el modelo sustituto sea demasiado simple, porque en ese caso no podría reflejar apropiadamente las características del modelo fino. Tampoco queremos que el modelo sustituto sea demasiado flexible, porque entonces sus propiedades de generalización podrían perderse [49]. Una adecuada elección del tipo de mapeo espacial requiere de conocimiento sobre el problema y de experiencia ingenieril, aunque se ha hecho

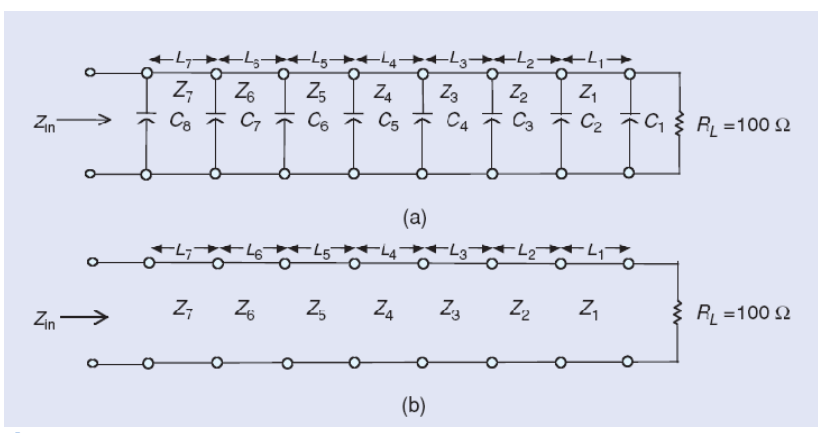

**Figura 15.** *Transformador de impedancias de siete secciones capacitivamente cargado: (a) el modelo "fino" y (b) el modelo "burdo" [50].* 

algo de investigación sobre procedimientos automáticos para ayudar en este proceso [49]-[51].

Uno de tales procedimientos es el basado en la estimación de las capacidades de aproximación y de generalización del modelo sustituto [49]. La idea se muestra en la Figura 14. Suponer que tenemos un conjunto de puntos de prueba *X*, el cual dividimos en dos subconjuntos, *XAPP* y *XGEN*. Realizamos la extracción de parámetros del modelo sustituto sobre *XAPP* y luego calculamos la mejoría en el empate entre el modelo sustituto y el fino sobre puntos de ambos subconjuntos. En particular, calculamos dos coeficientes de calidad:  $F_{APP}$ , la mejoría promedio del empate del modelo sustituto para los puntos en los cuales se realizó la extracción de parámetros, y  $F_{GEN}$ , la mejoría promedio del empate en puntos no utilizados en la extracción de parámetros.  $F_{APP}$  y  $F_{GEN}$  estiman la capacidad de aproximación y de generalización del modelo sustituto, respectivamente. Usando estos factores ahora podemos distinguir entre diferentes modelos sustitutos y elegir aquel que exhiba los valores más altos de *FAPP* y/o *FGEN*.

Consideremos el ejemplo del transformador de impedancias de siete secciones [50]. En este caso ambos modelos, fino [Figura 15(a)] y burdo [Figura 15(b)], están implementados en Matlab. El modelo fino consiste de siete líneas de transmisión cargadas con capacitores. El modelo burdo consiste sólo de líneas de transmisión. Las longitudes de las líneas son nuestras variables de diseño.

Consideramos cuatro modelos sustitutos que utilizan: mapeo espacial a la entrada, mapeo espacial a la entrada e implícito, y dos modelos que utilizan mapeo espacial multiplicativo a la salida. Para cada modelo calculamos los factores *FAPP* y *FGEN* y luego

#### TABLA 1. Modelos sustitutos, factores de calidad y resultados de la optimización del ejemplo del transformador de impedancias de siete secciones.

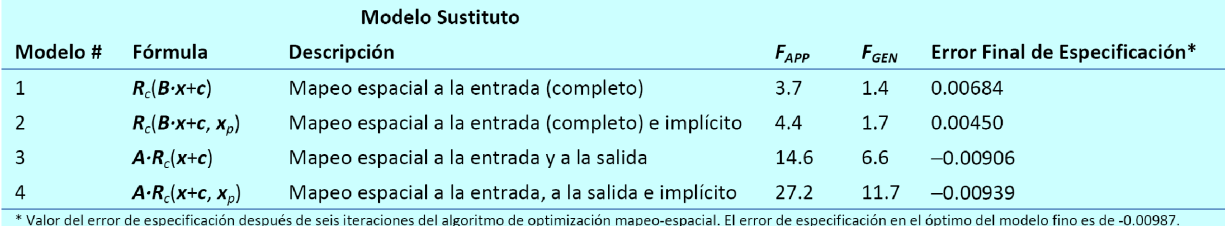

efectuamos la optimización mapeo-espacial. Los valores de los errores finales de especificación obtenidos después de seis iteraciones se muestran en la Tabla 1. Como podemos ver, ambas capacidades de aproximación y de generalización son mucho mejores para los modelos 3 y 4 que para los modelos 1 y 2. Esto es reflejado por los valores de los errores de especificación: el algoritmo de mapeo espacial trabajando con los modelos 1 y 2 falló para encontrar una solución que satisfaga las especificaciones de diseño. En contraste, el mismo algoritmo usando los modelos 3 y 4 encontró soluciones que son muy cercanas al óptimo real del modelo fino.

El procedimiento de evaluación puede ser aplicado, como se demuestra arriba, como un proceso independiente antes de realizar la optimización en sí, o puede ser embebido dentro del algoritmo de mapeo espacial de tal forma que la elección del modelo más adecuado se haga antes de cada iteración del algoritmo [49]. Otros métodos de evaluación están disponibles, los cuales toman en cuenta otros factores, tales como las propiedades estimadas de convergencia del algoritmo usando un modelo sustituto en particular o la habilidad del modelo de satisfacer las especificaciones de diseño [51].

# **El Método Experto: Mapeo Espacial por Sintonización**

El mapeo espacial por sintonización [52] es una versión especializada del mapeo espacial que conjuga los conceptos de sintonización [53], [54] y mapeo espacial. El rol del

modelo sustituto es representado por el llamado modelo de sintonización, el cual podría ser construido introduciendo componentes basados en teoría de circuitos (e.g., capacitores, inductores, o modelos de líneas acopladas) dentro de la estructura del modelo fino, y los parámetros de estos modelos circuitales son seleccionados para ser sintonizables. En cada iteración, el modelo de sintonización es actualizado y optimizado con respecto a los parámetros de sintonización. Este proceso toma poco esfuerzo computacional dado que el modelo de sintonización está típicamente implementado en un simulador de circuitos. Con los parámetros de sintonización óptimos así obtenidos, se necesita una calibración para transformar estos valores de sintonización en una transformación apropiada de las variables de diseño, la cuales son luego asignadas al modelo fino. El proceso de calibración involucra un modelo auxiliar, típicamente un rápido modelo sustituto mapeado espacialmente, o se pueden usar fórmulas analíticas de calibración sin son conocidas. La estructura del modelo de sintonización así como la selección apropiada de los elementos de sintonización son cruciales para el desempeño global del proceso de optimización, y normalmente requieren de experiencia ingenieril significativa.

#### **Ilustración con una Línea Microcinta**

Considerar el ejemplo de la línea de transmisión microcinta [53] mostrada en la Figura 17(a). El modelo fino es implementado en Sonnet *em* [27], y la respuesta del modelo fino se toma como la inductancia de la línea en función de la longitud de la línea. Nuestra meta es encontrar una longitud de línea de tal manera que la inductancia correspondiente sea de 6.5 nH a 300 MHz. La longitud original de la línea *x* es escogida de 400 mil con una inductancia de 4.38 nH.

Aplicamos mapeo espacial por sintonización. El modelo de sintonización es desarrollado dividiendo la estructura de la Figura 17(a) en dos partes separadas (L1 =  $x/2$  y L2 =  $x/2$ ) y agregando los puertos de sintonización como se muestra en la Figura 17(b). Un pequeño inductor es entonces insertado entre estos puertos como elemento de sintonización. El

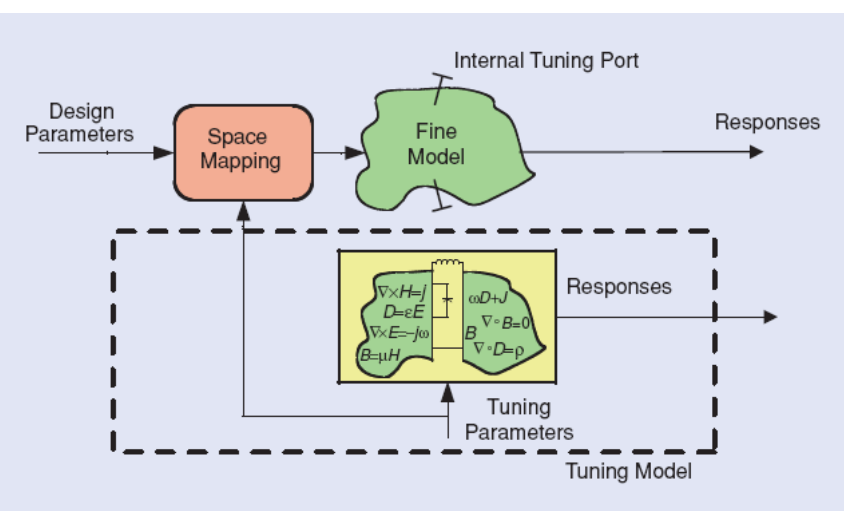

**Figura 16.** *El concepto del modelo de sintonización para el mapeo espacial por sintonización [52].* 

modelo de sintonización es implementado en Agilent ADS [25] y mostrado en la Figura 18(a). El modelo contiene los datos del modelo fino en el diseño inicial en la forma de un elemento S4P así como el elemento de sintonización (el inductor). Debido a los puertos co-calibrados de Sonnet, hay una concordancia perfecta entre las respuestas del modelo fino y las del modelo de sintonización cuando el valor de la inductancia de sintonización *Lt* es de 0 nH en la Figura 18(a).

Enseguida optimizamos el modelo de sintonización [Figura 18(a)] para lograr la inductancia meta de 6.5 nH. El valor optimizado de la inductancia de sintonización  $L_t$  es de 2.07 nH.

Ahora necesitamos realizar el paso de calibración. Usamos el modelo de calibración con  $L_t = 0$  nH mostrado en la Figura 18(b) en el cual la constante dieléctrica <sup>ε</sup>*r* del elemento microcinta (valor original de 9.8) es usado como parámetro de mapeo espacial. El valor de este parámetro es ajustado a 23.7 de forma que la respuesta del modelo de calibración es de 4.38 nH en *x* = 400 mil; i.e., concuerda con la respuesta del modelo fino en la longitud original de la línea.

El último paso es obtener el nuevo valor de la longitud de la microcinta. Optimizamos la longitud *x* de la línea en el modelo de calibración [Figura 18(b)] con la inductancia de sintonización  $L<sub>t</sub>$  puesta en 0 nH para empatar la inductancia total del modelo de calibración con la respuesta del modelo

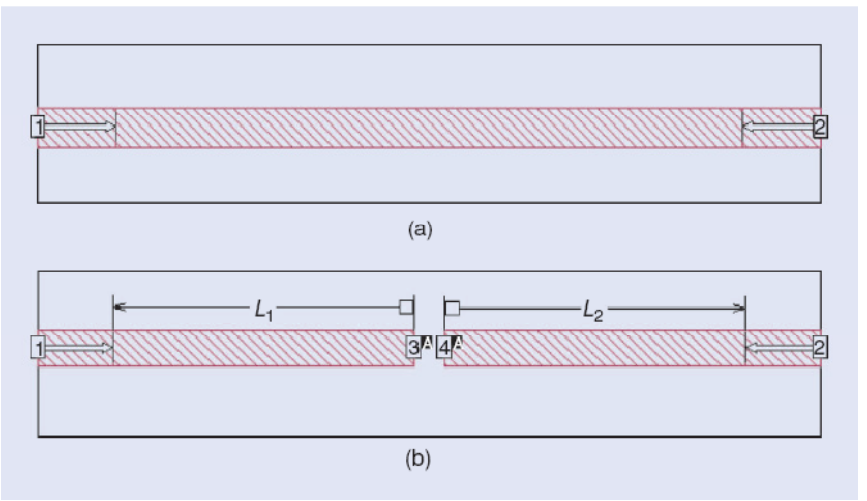

**Figura 17.** *Línea microcinta: (a) la estructura original en Sonnet em y (b) la línea microcinta dividida con puertos co-calibrados insertados [52], [53].* 

de sintonización optimizado, 6.5 nH. El resultado es *x* = 586 mil y representa un nuevo diseño de la línea microcinta; la respuesta del modelo fino obtenida por la simulación de Sonnet *em* es de 6.48 nH, la cual es casi perfecta. Este resultado se puede mejorar aún más mediante la realización de una segunda iteración del algoritmo de mapeo espacial por sintonización, lo cual hace que la longitud *x* de la microcinta sea igual a 588 mil y su inductancia correspondiente sea exactamente 6.5 nH.

# **Ejemplo de un Filtro Superconductivo de Alta Temperatura**

El mapeo espacial por sintonización típicamente nos permite obtener resultados aceptables aún más rápido que con el mapeo espacial estándar, siempre y cuando el modelo de sintonización esté diseñado cuidadosamente. La Figura 19(a) muestra la estructura de un filtro pasa-banda superconductivo de alta temperatura [55] (HTS, por sus siglas en inglés). Los parámetros de diseño son las longitudes de las líneas acopladas y el espaciamiento entre ellas. Las especificaciones de diseño son:  $|S_{21}| \ge 0.95$  para 4.008 GHz  $\leq \omega \leq 4.058$  GHz, y  $|S_{21}| \leq 0.05$  para  $\omega \leq 3.967$ GHz y  $\omega \geq 4.099$  GHz. El modelo fino es simulado en Sonnet *em* [27]. El modelo de sintonización es construido partiendo por la mitad los cinco polígonos de las líneas acopladas e insertando puertos de sintonización en los nuevos cortes. Su archivo de datos S22P es entonces cargado

en Agilent ADS. Los componentes basados en teoría de circuitos de las líneas acopladas y del capacitor son escogidos como los elementos de sintonización y son insertados dentro de cada par de puertos sintonizados [Figura 19(b)].

El modelo de calibración es implementado en ADS y se muestra en la Figura 20. Contiene los mismos elementos de sintonización que el modelo de sintonización. Imita la división de las líneas acopladas realizada durante la preparación del modelo de sintonización. El modelo de calibración también contiene seis parámetros (implícitos) de mapeo espacial que son usados para empatar el modelo de calibración

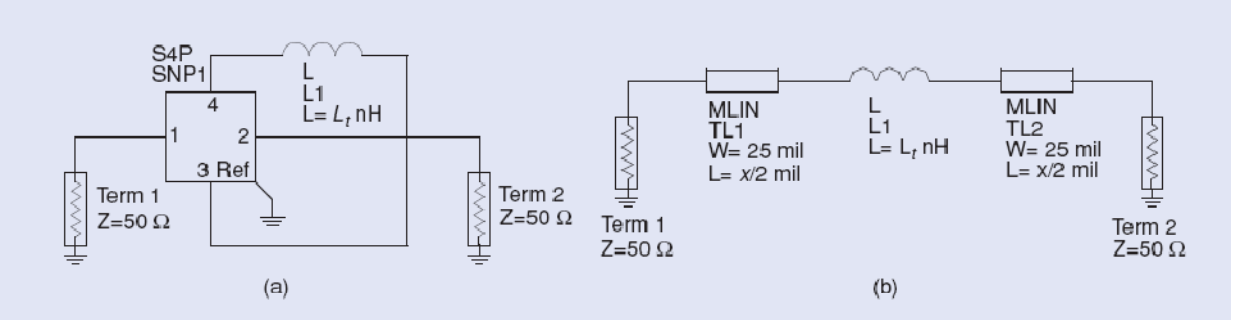

**Figura 18.** *Problema de diseño de la línea microcinta: (a) modelo de sintonización y (b) modelo de calibración [52], [53].* 

con el modelo fino.

La Figura 21(a) muestra la respuesta del modelo fino en la solución inicial y la respuesta del modelo de sintonización optimizado. La Figura 21(b) muestra una respuesta del modelo fino con rizado casi uniforme en el diseño final, obtenida después de dos iteraciones del mapeo espacial por sintonización.

#### **Mapeo Espacial para Modelado**

Aunque el mapeo espacial es primordialmente usado para la optimización, también puede ser usado con propósitos de modelado [43], [57], [58]. La diferencial principal es que en el caso de optimización estamos más enfocados en las propiedades locales del modelo sustituto, mientras que para el modelado intentamos obtener un buen empate global o quasi-global entre los modelos fino y sustituto. La aplicación más típica del mapeo espacial en el contexto del modelado es el análisis estadístico y la estimación del rendimiento [59] del modelo fino, lo cual típicamente requiere de muchas muestras aleatorias dentro de una región de interés dada, y puede hacerse mucho más eficientemente si usamos un modelo sustituto en su lugar.

El modelo sustituto mapeo espacial para propósitos de modelado se obtiene evaluando el modelo fino en un número de puntos base localizados dentro de la región de interés; i.e., en un subconjunto del espacio de las variables de diseño donde queremos que el modelo sustituto sea válido, y luego realizando la usual extracción de parámetros del modelo usando el acumulado de datos del modelo fino. Debería notarse que la cantidad de datos del modelo fino usada en los modelos de mapeo espacial y necesaria para obtener una precisión razonablemente buena, es sorprendentemente pequeña en comparación con otros métodos (e.g., aproximación lineal y cuadrática [60], funciones de base radial [60], *kriging* [61], o redes neuronales [62]). Esto es debido a que suponemos que el modelo burdo subyacente contiene algún conocimiento sobre los fenómenos físicos descritos por el modelo fino, y esto es lo que nos permite obtener un buen empate usando unas cuantas evaluaciones del modelo fino.

Consideremos un ejemplo, el cual es el filtro rechazabanda microcinta [63] mostrado en la Figura 22(a). El modelo fino es implementado en Sonnet *em* [27]. Tenemos cinco variables de diseño:  $W_1$ ,  $W_2$ ,  $L_0$ ,  $L_1$  y  $L_2$ . Toma aproximadamente una hora evaluar el modelo fino para cualquier diseño dado. El modelo burdo [Figura 22(b)] es un circuito equivalente del filtro simulado en Agilent ADS y sólo toma un par de milisegundos evaluarlo. Queremos

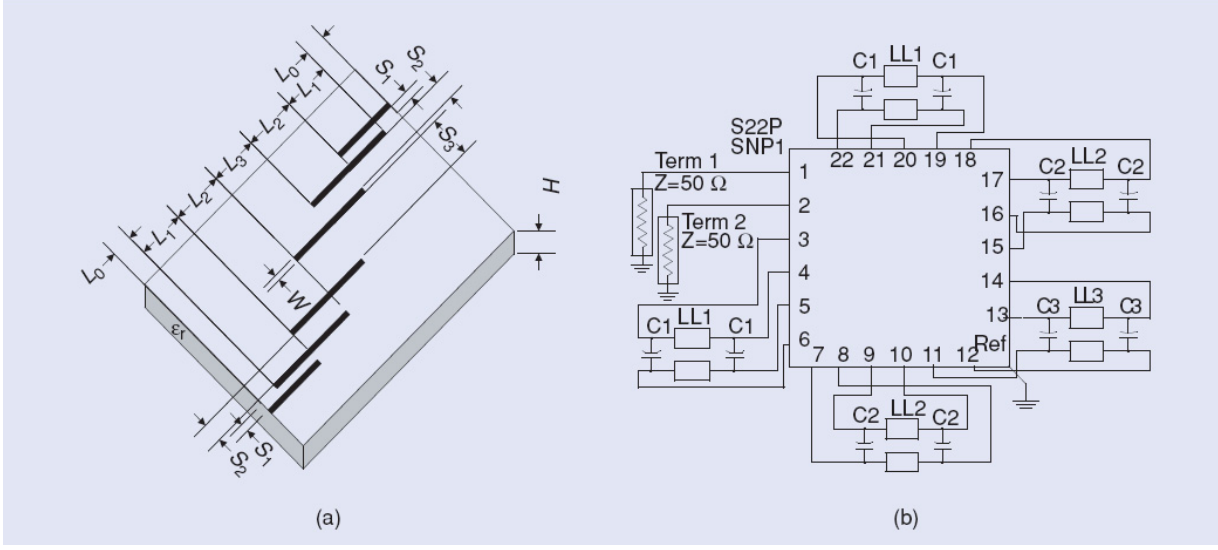

**Figura 19.** *Filtro HTS: (a) la estructura física [56] y (b) el modelo de sintonización (Agilent ADS) [52].* 

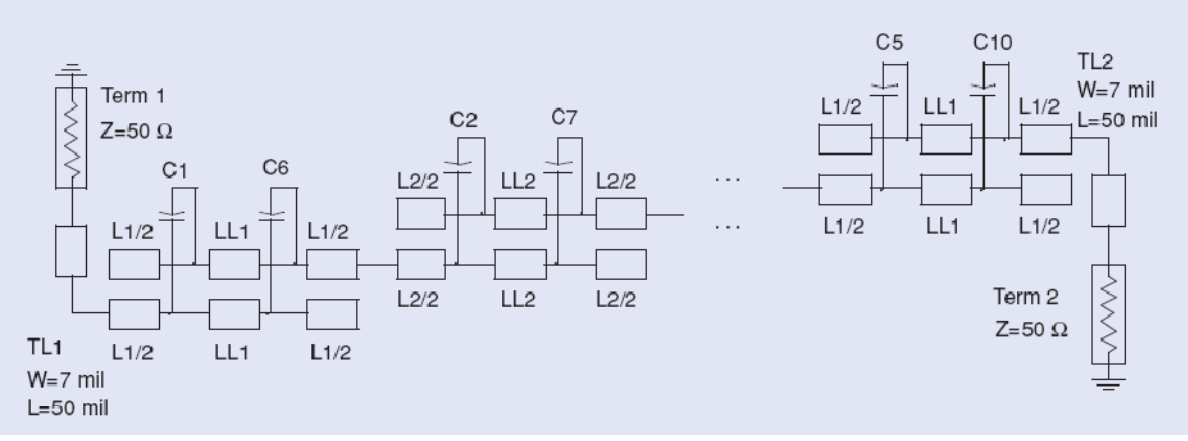

**Figura 20.** *Filtro HTS: el modelo de calibración (Agilent ADS) [52].* 

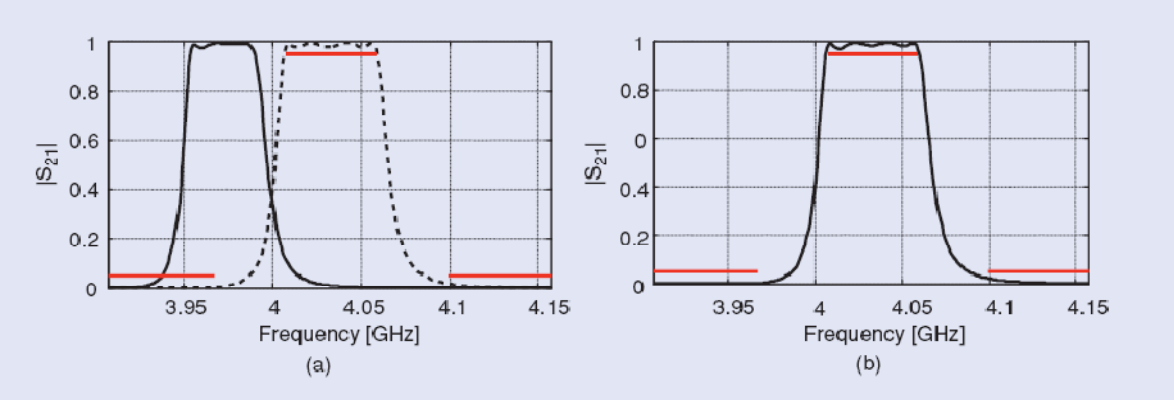

**Figura 21.** *Filtro HTS: (a) la respuesta del modelo fino en el diseño inicial (línea contínua) y la respuesta del modelo de sintonización optimizado (línea discontínua) y (b) la respuesta del modelo fino en el diseño final [52].* 

realizar una estimación del rendimiento en el diseño óptimo con respecto a las siguientes especificaciones:  $|S_{21}| \leq 0.05$ para 9.4 GHz  $\leq \omega \leq 10.6$  GHz, y  $|S_{21}| \geq 0.9$  para  $\omega \leq 8$  GHz  $y \omega \ge 12$  GHz, el cual es  $W_1 = 5.6$ ,  $W_2 = 10.4$ ,  $L_0 = 119.2$ ,  $L_1$  $= 118.0$ , y  $L<sub>2</sub> = 112.0$  (dimensiones en mil) suponiendo tolerancias de 0.4 mil para los anchos y 2 mil para las longitudes. En otras palabras, queremos estimar el

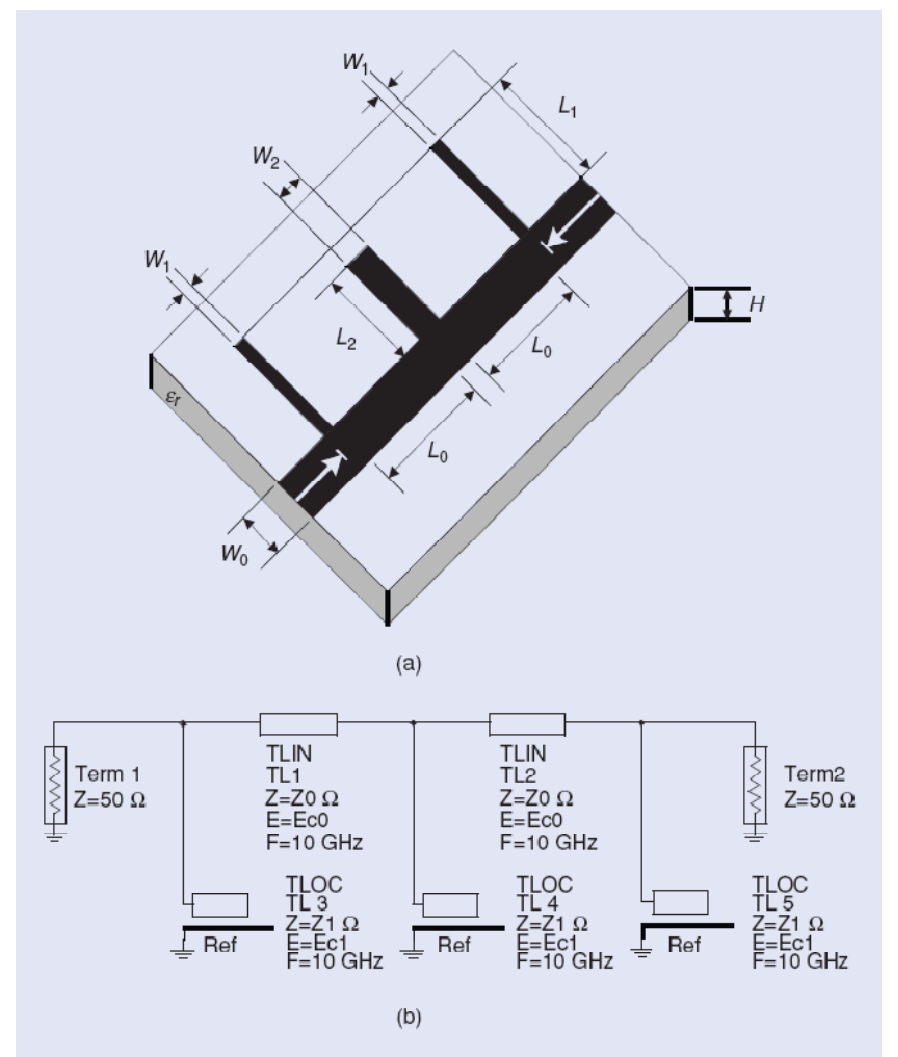

**Figura 21.** *Filtro rechaza-banda microcinta: (a) la geometría [63] y (b) el modelo burdo (Agilent ADS).* 

porcentaje de diseños que satisfacen las especificaciones suponiendo que las dimensiones geométricas del dispositivo realmente fabricado se desviarán del diseño óptimo de acuerdo con las tolerancias dadas.

Aquí podemos ver los resultados de la estimación del rendimiento hecha con 200 muestras aleatorias. Las gráficas en las Figuras 23(a)-(c) muestran las familias de respuestas

> de los modelos fino, burdo, y sustituto mapeo-espacial. Si la estimación es realizada usando el modelo fino, obtenemos un valor de 63%. Si hacemos lo mismo usando sólo el modelo burdo obtenemos 0%, lo cual muestra que el modelo burdo no es suficientemente preciso para ser usado en el análisis en lugar del modelo fino. Por otro lado, la estimación del rendimiento usando el modelo sustituto mapeo-espacial es del 69%, la cual es bastante buena tomando en cuenta que sólo 11 evaluaciones del modelo fino fueron usadas para crear el modelo. En otras palabras, el modelo sustituto mapeo-espacial nos permite realizar el análisis estadístico casi 20 veces más rápido que el análisis realizado directamente con el modelo fino, y la precisión es bastante decente.

Deberíamos mencionar que el mapeo espacial ha sido combinado exitosamente con técnicas de aproximaciones funcionales, tales como las funciones de base radial [64] y los sistemas difusos [65], lo cual permite mejorar la precisión del modelo cuando está disponible una cantidad grande de datos del modelo fino. En tales casos, el modelo estándar de mapeo espacial actúa como una función de tendencia mientras que la capa funcional es usada para modelar los residuos entre el modelo fino y el sustituto mapeo-espacial estándar en todos los puntos base.

#### **Software de Mapeo Espacial**

Los componentes necesarios para una implementación de mapeo espacial son: un simulador del modelo burdo, un simulador del modelo fino, y una máquina adecuada de optimización. Para lograr iteraciones automáticas de mapeo espacial, son necesarios elementos adicionales tales como las llamadas secuenciales a la máquina de optimización y la comunicación entre el algoritmo de mapeo espacial y el modelo fino. OSA90 [10] demostró la primera implementación del algoritmo original de mapeo espacial [24]. Equipado con un simulador de circuitos (modelo burdo), un motor de optimización, Empipe [11] y/o Empipe3D [12] (comunicación con modelos finos externos), y Datapipe (para las llamadas secuenciales entre las máquinas de optimización), OSA90 facilitó la programación de los pasos de mapeo espacial.

Es deseable implementar el mapeo espacial dentro de un software comercial para la automatización del diseño electrónico (EDA por sus siglas en inglés), e.g., Agilent ADS [25]. Bandler et al. [66] introdujo un marco de diseño basado en mapeo espacial que es fácil de seguir para los ingenieros de microondas. Dentro de ADS, dicho marco implementó el mapeo espacial a la entrada, el implícito, y a la salida.

El mapeo espacial es potente, sin embargo, no siempre es sencillo implementarlo, especialmente si uno quiere usar algunas técnicas avanzadas y emplear simuladores comerciales en el ciclo automático de optimización. Con el fin de hacer el mapeo espacial accesible a los ingenieros sin experiencia en esta tecnología, el sistema comprensivo de mapeo espacial SMF fue introducido en 2007 por Koziel y Banlder [67]. SMF es un sistema de software amigable con el usuario y basado en Matlab que explota la tecnología de mapeo espacial. SMF puede realizar optimización con restricciones basada en mapeo espacial, modelado, y análisis estadístico. Implementa métodos de mapeo espacial existentes, incluyendo el mapeo espacial a la entrada, a la salida, el implícito, y el frecuencial [en particular, el marco generalizado de mapeo espacial implícito (GISM, por sus siglas en inglés) [39]]. Contiene manejadores de simuladores (Sonnet *em*, MEFiSTo, Agilent ADS, FEKO, HFSS) lo que permite enlazar modelos comerciales fino/burdo con el algoritmo y hacer así el proceso de optimización completamente automático.

Para ser breves, sólo discutimos el módulo de optimización del sistema SMF mostrado en la Figura 24. Contiene un número de interfases de configuración donde el usuario introduce los argumentos del problema, incluyendo el punto de arranque, y las especificaciones de diseño. El usuario también configura el tipo de mapeo espacial a ser utilizado, especifica las condiciones de terminación,

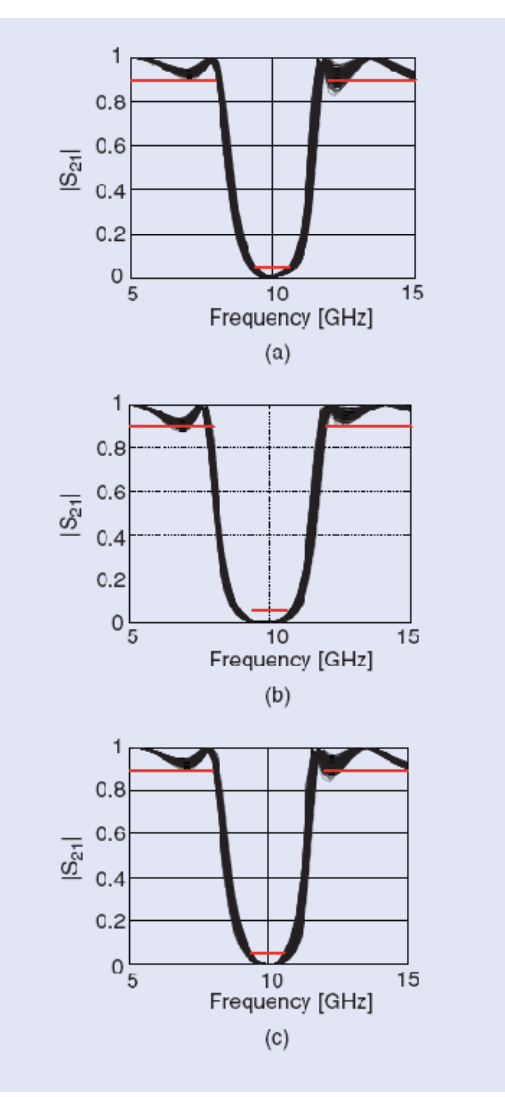

**Figura 23.** *Filtro rechaza-banda microcinta: la estimación del rendimiento basada en 200 muestras aleatorias para (a) el modelo fino (63%), (b) el modelo burdo (0%), y (c) el modelo sustituto mapeo espacial (69%).* 

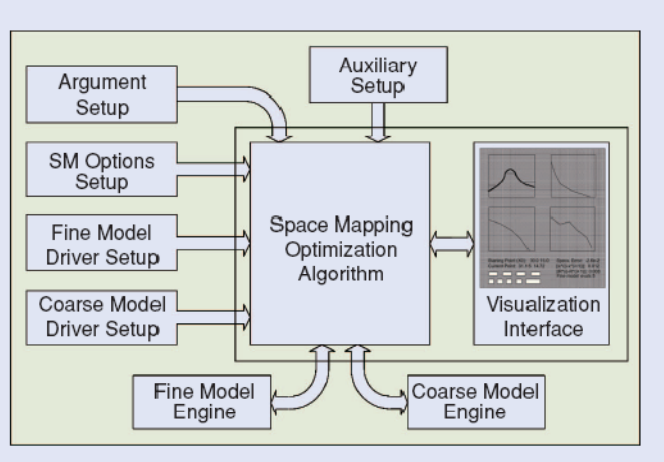

**Figura 24.** *Arquitectura del módulo de optimización en el sistema SMF [67].* 

las opciones de extracción de parámetros, y las restricciones opcionales. El siguiente paso es ligar los modelos fino y burdo con SMF mediante la configuración de los datos (e.g., archivos de entrada del simulador y datos de identificación de las variables de diseño) que serán usados para crear los manejadores de modelos. Los manejadores son luego usados para evaluar los modelos fino/burdo para cualesquier valor de las variables de diseño. Habiendo hecho la configuración, el usuario inicia la ejecución de la interfase, lo cual nos permite correr el algoritmo de optimización por mapeo espacial y visualizar los resultados, incluyendo las respuestas del modelo, las gráficas de especificación de error, y las gráficas de convergencia.

La Figura 25 muestra el diagrama de flujo del proceso de optimización mapeo-espacial. Primero el usuario necesita configurar lo que sea necesario según se describió antes, incluyendo las especificaciones de diseño y el tipo de mapeo espacial que uno quiere usar, así como las condiciones de terminación para el algoritmo. El siguiente paso es ligar los modelos fino/burdo al sistema, proporcionando los datos necesarios acerca del simulador, las variables de diseño, y el diseño inicial. El paso inicial del mapeo espacial típicamente es la optimización del modelo burdo. Esto se puede hacer usando una interfase dedicada, y la solución óptima del modelo burdo puede luego ser usada como el punto de arranque para la optimización mapeo-espacial. La optimización mapeo-espacial en sí es realizada en la interfase de ejecución, la cual contiene la gráfica de respuesta, la gráfica de especificación de error, la gráfica de convergencia, un panel con los valores numéricos correspondientes, así como un número de controles para correr, parar, restablecer el algoritmo, y revisarlo iteración por iteración. El proceso de optimización es completamente automático, sin embargo, el usuario puede intervenir si es

necesario.

#### **Discusión**

Debería hacerse una distinción [68] entre la optimización por mapeo espacial y la optimización basada en aproximaciones funcionales usando polinomios [60], funciones de base radial [60], *kriging* [61], etc. Estos últimos métodos establecen una aproximación localizada de las respuestas del modelo fino usando simulaciones del modelo fino. Tales aproximaciones son actualizadas típicamente usando nuevos puntos del modelo fino. Por otro lado, por una pequeña inversión en simulaciones del modelo fino, el mapeo espacial explota un modelo burdo subyacente (conocimiento) que tiene base física y es capaz de simular con precisión el sistema en cuestión sobre un amplio rango de valores de sus parámetros. El sustituto es actualizado iterativamente.

Los modelos de redes neuronales basados en conocimiento [69] y el llamado mapeo espacial neural [63] también aprovechan un modelo burdo para expandir la región de validez más allá del rango de los datos de entrenamiento y/o para reducir el número de puntos de datos requeridos en el proceso de entrenamiento.

Las ventajas del mapeo espacial se pueden resumir como sigue. Proporciona un eficiente método de optimización (típicamente se requieren unas cuantas iteraciones) para modelos costosos computacionalmente (e.g., modelos basados en simulación EM). Típicamente, no requiere de las derivadas del modelo fino. La interpolación basada en mapeo espacial hace disponible un modelo continuo sobre un subconjunto discreto del espacio de diseño [70]. La rápida optimización de sustitutos permite considerar un número grande de parámetros de diseño [31], [71], lo cual implica una mejor oportunidad para obtener un buen diseño.

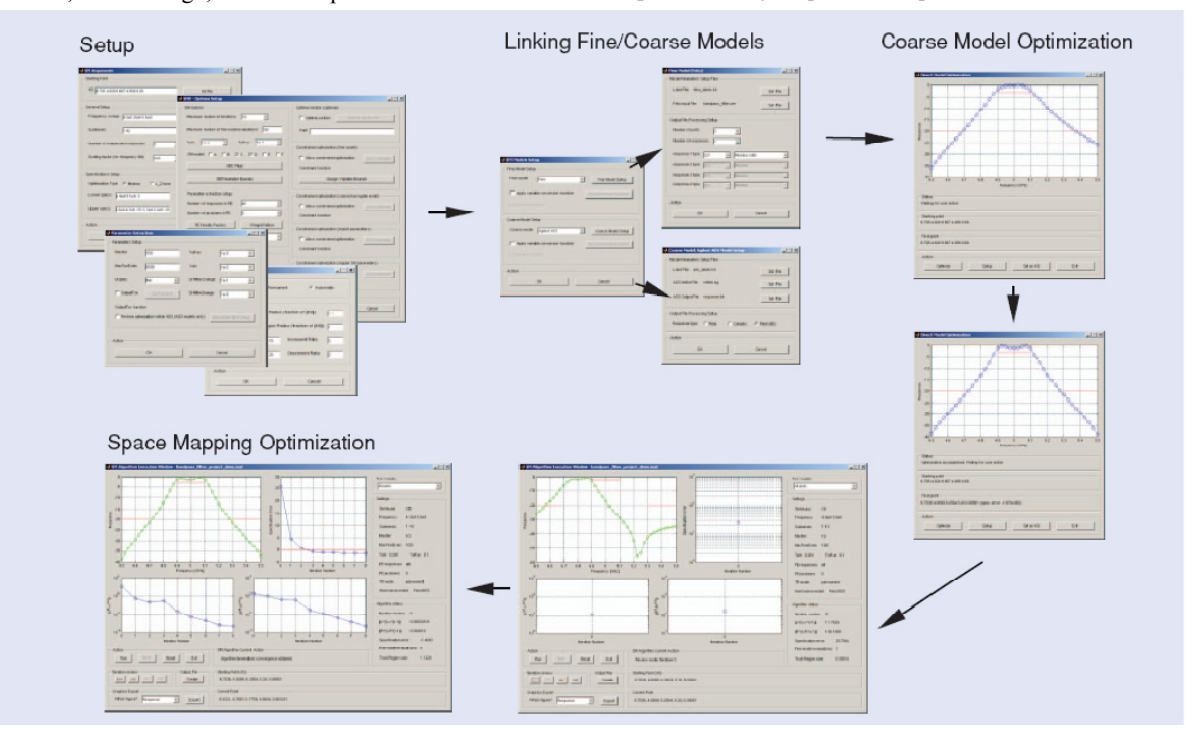

**Figura 20.** *Diagrama de flujo de la optimización mapeo-espacial en el sistema SMF. El proceso incluye la configuración, el ligado de los modelos fino/burdo al sistema, la optimización del modelo burdo, y la optimización automática mapeo-espacial.* 

Un buen modelo sustituto sigue siendo útil después de que el proceso de diseño es completado.

#### **Resumen**

El CAD para microondas tiene sus raíces en los años 1960s [1]. Su práctica vio el enriquecimiento de las bibliotecas de modelos basados en circuitos, los avances en la precisión de la simulación electromagnética y circuital, y el refinamiento de la tecnología de optimización en microondas. En 1994 [24], el mapeo espacial emergió: una tecnología potente y simple basada en matemáticas que aprovecha el progreso en las áreas antes mencionadas. Desde entonces, el mapeo espacial ha evolucionado en un método elegido para el diseño basado en EM. En este artículo proporcionamos un marco de referencia general para el concepto de optimización por mapeo espacial. Ilustramos la optimización por mapeo espacial a través de un simple filtro rechazabanda. Demostramos la fortaleza de la técnica mediante la realización del diseño preciso de un filtro inter-digitado. Revisamos desarrollos del estado del arte en mapeo espacial que inclu-yen el mapeo espacial implícito, el mapeo espacial a la salida, el mapeo espacial basado en gradientes, así como métodos de región confiable; la elección del modelo sustituto y el mapeo espacial adaptivo; el mapeo espacial por sintonización; y el mapeo espacial para el modelado de dispositivos. Repasamos técnicas de implementación y demostramos el paquete de programación SMF para mapeo espacial.

#### **Reconocimientos**

Este trabajo fue apoyado en parte por el Consejo de Investigación en Ciencias Naturales e Ingeniería de Canadá, bajo los proyectos RGPIN7239-06, y STPGP336760-06, así como por la Corporación Bandler.

Agradecemos a Sonnet Software, Inc., Syracuse, Nueva York, por *em*, y a Agilent Technologies, Santa Rosa, California, por ADS. Se agradece a Jim Rautio por su ayuda en usos novedosos de su software.

Nos gustaría reconocer a varios colaboradores técnicos que ayudaron a dar forma a nuestra investigación, incluyendo a Jie Meng, Mohamed H. Bakr, y Natalia K. Nikolova de la Universidad McMaster, Canadá; José Rayas-Sánchez, de ITESO, Guadalajara, México; Qi-Jun Zhang, de la Universidad Carleton, Canadá; y a K. Madsen, de la Universidad Técnica de Dinamarca, Lingby, Dinamarca.

#### **Referencias**

- [1] G.C. Temes and D.A. Calahan, "Computer-aided network optimization the state-of-the-art," *Proc. IEEE*, vol. 55, no. 11, pp. 1832–1863, Nov. 1967.
- [2] J.W. Bandler, "Optimization methods for computer-aided design," *IEEE Trans. Microwave Theory Tech*., vol. MTT-17, no. 8, pp. 533–552, Aug. 1969.
- [3] J.W. Bandler, "Computer-aided circuit optimization," in *Modern Filter Theory and Design*, G.C. Temes and S. K. Mitra, Eds. New York: Wiley, pp. 211–271, 1973.
- [4] G.E. Brehm, "Multifunction MMIC history from a process technology perspective," *IEEE Trans. Microwave Theory Tech.*, vol. 38, no. 9, pp. 1164–1170, Sept. 1990.
- [5] J.W. Bandler, S.H. Chen, S. Daijavad, W. Kellermann, M. Renault, and Q.J. Zhang, "Large scale minimax optimization of microwave multiplexers," in *Proc. European Microwave Conf.,*  Dublin, Ireland, Sept. 1986, pp. 435–440.
- [6] J.W. Bandler and S.H. Chen, "Circuit optimization: the state of

the art," *IEEE Trans. Microwave Theory Tech.*, vol. 36, no. 2, pp. 424–443, Feb. 1988.

- [7] J.W. Bandler and A.E. Salama, "Functional approach to microwave postproduction tuning," *IEEE Trans. Microwave Theory Tech.*, vol. MTT-33, no. 4, pp. 302–310, Apr. 1985.
- [8] P-N Designs, Inc., "History of microwave software." [Online]. http://www.microwaves101.com/encyclopedia/historyCAD.cfm
- [9] J.W. Bandler, P.C. Liu, and H. Tromp, "A nonlinear programming approach to optimal design centering, tolerancing and tuning," *IEEE Trans. Circuits Syst.*, vol. CAS-23, no. 3, pp. 155–165, Mar. 1976.
- [10] OSA90/hope™, version 4.0, User's Manual, August 1997, Optimization Systems Associates Inc. (now Agilent Technologies), Dundas, Ontario, Canada.
- [11] Empipe™, version 4.0, User's Manual, July 1997, Optimization Systems Associates Inc. (now Agilent Technologies), Dundas, Ontario, Canada.
- [12] Empipe3D™, version 4.0, User's Manual, June 1997, Optimization Systems Associates Inc. (now Agilent Technologies), Dundas, Ontario, Canada.
- [13] J.W. Bandler, R.M. Biernacki, S.H. Chen, P.A. Grobelny, and S. Ye, "Yield-driven electromagnetic optimization via multilevel multidimensional models," *IEEE Trans. Microwave Theory Tech*., vol. 41, no. 12, pp. 2269–2278, Dec. 1993.
- [14] J.W. Bandler, R.M. Biernacki, and S.H. Chen, "Parameterization of arbitrary geometrical structures for automated electromagnetic optimization," *Int. J. RF Microwave CAE*, vol. 9, no. 2, pp. 73–85, Feb. 1999.
- [15] J.W. Bandler, R.M. Biernacki, S.H. Chen, D.G. Swanson, Jr., and S. Ye, "Microstrip filter design using direct EM field simulation," *IEEE Trans. Microwave Theory Tech.*, vol. 42, no. 7, pp. 1353–1359, July 1994.
- [16] J.W. Bandler, R.M. Biernacki, S.H. Chen, W.J. Getsinger, P.A. Grobelny, C. Moskowitz, and S.H. Talisa, "Electromagnetic design of high-temperature superconducting microwave filters," *Int. J. Microwave Millimeter-Wave CAE*, vol. 5, no. 5, pp. 331– 343, Sept. 1995.
- [17] J.W. Bandler, R.M. Biernacki, S.H. Chen, L.W. Hendrick, and D. Omeragic', "Electromagnetic optimization of 3-D structures," *IEEE Trans. Microwave Theory Tech.*, vol. 45, no. 5, pp. 770– 779, May 1997.
- [18] D.G. Swanson, Jr., "Optimizing a microstrip bandpass filter using electromagnetics," *Int. J. Microwave Millimeter-Wave CAE*, vol. 5, no. 5, pp. 344–351, Sep. 1995.
- [19] D.G. Swanson, Jr., "Computer aided design of passive components," in *The RF and Microwave Handbook*, M. Golio, Ed. Boca Raton, FL: CRC Press, 2000, pp. 8-34–8-44.
- [20] D.G. Swanson, Jr. and W.J.R. Hoefer, *Microwave Circuit Modeling Using Electromagnetic Field Simulation*. Norwood, MA: Artech House, 2003.
- [21] http://www.bandler.com/mileston2.htm
- [22] A. Dounavis, E. Gad, R. Achar, and M.S. Nakhla, "Passive model reduction of multiport distributed interconnects," *IEEE Trans. Microwave Theory Tech.*, vol. 48, no. 12, pp. 2325–2334, Dec. 2000.
- [23] A.H. Zaabab, Q.J. Zhang, and M.S. Nakhla, "A neural network modeling approach to circuit optimization and statistical design," *IEEE Trans. Microwave Theory Tech*., vol. 43, no. 6, pp. 1349– 1358, June 1995.
- [24] J.W. Bandler, R.M. Biernacki, S.H. Chen, P.A. Grobelny, and R.H. Hemmers, "Space mapping technique for electromagnetic optimization," *IEEE Trans. Microwave Theory Tech.*, vol. 42, no. 12, pp. 2536–2544, Dec. 1994.
- [25] Agilent ADS 2005A, Agilent Technologies, Santa Rosa, CA USA.
- [26] Agilent Momentum 2005A, Agilent Technologies, Santa Rosa, CA USA.
- [27] Sonnet *em* Version 11.52, Sonnet Software, Inc., North Syracuse, NY USA.
- [28] Ansoft HFSS Version 10.1, Ansoft Corporation, Pittsburgh, PA USA.
- [29] FEKO User's Manual, Suite 4.2, June 2004, EM Software & Systems-S.A. (Pty) Ltd., Stellenbosch, South Africa. Disponible en: http://www.feko.info.
- [30] MEFiSTo-3D Pro, Version 3.0, Faustus Scientific Corp., Victoria, BC, Canada.
- [31] Q.S. Cheng, J.W. Bandler, and S. Koziel, "Combining coarse and fine models for optimal design," *IEEE Microwave Mag.*, vol. 9, no. 1, pp. 79–88, Feb. 2008.
- [32] A.J. Booker, J.E. Dennis, Jr., P.D. Frank, D.B. Serafini, V. Torczon, and M.W. Trosset, "A rigorous framework for optimization of expensive functions by surrogates," *Structural Optimization*, vol. 17, no. 1, pp. 1–13, Feb. 1999.
- [33] A.M. Pavio, "The electromagnetic optimization of microwave circuits using companion models," presented at Workshop on Novel Methods for Device Modeling and Circuit CAD, IEEE MTT-S Int. Microwave Symp., Anaheim, CA, 1999.
- [34] D. Swanson and G. Macchiarella, "Microwave filter design by synthesis and optimization," *IEEE Microwave Mag.*, vol. 8, no. 2, pp. 55–69,Apr. 2007.
- [35] D. Swanson, Jr., "Narrow-band microwave filter design," *IEEE Microwave Mag.*, vol. 8, no. 5, pp. 105–114, Oct. 2007.
- [36] R.J. Cameron and M. Yu, "Design of manifold coupled multiplexers," *IEEE Microwave Mag.*, vol. 8, no. 5, pp. 46–59, Oct. 2007.
- [37] J.W. Bandler, A.S. Mohamed, and M.H. Bakr, "TLM-based modeling and design exploiting space mapping," *IEEE Trans. Microw. Theory Tech.*, vol. 53, no. 9, pp. 2801–2811, Sept. 2005.
- [38] J.C. Rautio, "EM-component-based design of planar circuits," *IEEE Microwave Mag.*, vol. 8, no. 4, pp. 79–90, Aug. 2007.
- [39] S. Koziel, J.W. Bandler, and K. Madsen, "A space mapping framework for engineering optimization: theory and implementation," *IEEE Trans. Microwave Theory Tech*., vol. 54, no. 10, pp. 3721–3730, Oct. 2006.
- [40] Matlab, Version 7.1, The MathWorks, Inc., Natick, MA, 2005.
- [41] J.W. Bandler, R.M. Biernacki, S.H. Chen, and Y.F. Huang, "Design optimization of interdigital filters using aggressive space mapping and decomposition," *IEEE Trans. Microwave Theory Tech*., vol. 45, no. 5, pp. 761–769, May 1997.
- [42] J.W. Bandler, Q.S. Cheng, N.K. Nikolova, and M.A. Ismail, "Implicit space mapping optimization exploiting preassigned parameters," *IEEE Trans. Microwave Theory Tech.*, vol. 52, no. 1, pp. 378–385, Jan. 2004.
- [43] Q.S. Cheng and J.W. Bandler, "An implicit space mapping technique for component modeling," in *Proc. 36th European Microwave Conf.*, Manchester, UK, Sept. 2006, pp. 458–461.
- [44] A. Manchec, C. Quendo, J.-F. Favennec, E. Rius, and C. Person, "Synthesis of capacitive-coupled dual-behavior resonator (CCDBR) filters," *IEEE Trans. Microwave Theory Tech.,* vol. 54, no. 6, pp. 2346–2355, June 2006.
- [45] J.W. Bandler, Q.S. Cheng, D.H. Gebre-Mariam, K. Madsen, F. Pedersen, and J. Søndergaard, "EM-based surrogate modeling and design exploiting implicit, frequency and output space mappings," in *IEEE MTT-S Int. Microwave Symp. Dig.*, Philadelphia, PA, June 2003, pp. 1003–1006.
- [46] N.M. Alexandrov and R.M. Lewis, "An overview of first-order model management for engineering optimization," *Optimization Eng.*, vol. 2, no. 4, pp. 413–430, Dec. 2001.
- [47] A. Hennings, E. Semouchkina, A. Baker, and G. Semouchkin, "Design optimization and implementation of bandpass filters with normally fed microstrip resonators loaded by high-permittivity dielectric," *IEEE Trans. Microwave Theory and Tech*., vol. 54, no. 3, pp. 1253–1261, Mar. 2006.
- [48] A.R. Conn, N.I.M. Gould, and P.L. Toint, *Trust Region Methods*, MPS-SIAM Series on Optimization. Philadelphia, PA: Society for Industrial and Applied Mathmatics, 2000.
- [49] S. Koziel and J.W. Bandler, "Space-mapping optimization with adaptive surrogate model," *IEEE Trans. Microwave Theory Tech*., vol. 55, no. 3, pp. 541–547, Mar. 2007.
- [50] S. Koziel and J.W. Bandler, "Coarse and surrogate model assessment for engineering design optimization with space mapping," *IEEE MTT-S Int. Microwave Symp. Dig.*, Honolulu, HI, June 2007, pp. 107–110.
- [51] S. Koziel, J.W. Bandler, and K. Madsen, "Quality assessment of coarse models and surrogates for space mapping optimization," *Optimization Eng.*, vol. 9, no. 4, pp. 375–391, Dec. 2008.
- [52] J. Meng, S. Koziel, J.W. Bandler, M.H. Bakr, and O.S. Cheng, "Tuning space mapping: Anovel technique for engineering design

optimization," in *IEEE MTT-S Int. Microwave Symp. Dig.*, Atlanta, GA, June 2008, pp. 991–994.

- [53] J.C. Rautio, "RF design closure—companion modeling and tuning methods," *IEEE MTT-S IMS Workshop: Microwave component design using space mapping technology*, San Francisco, CA, 2006.
- [54] D.G. Swanson and R.J. Wenzel, "Fast analysis and optimization of combline filters using FEM," in *IEEE MTT-S Int. Microwave Symp. Dig.*, Boston, MA, July 2001, pp. 1159–1162.
- [55] J.W. Bandler, R.M. Biernacki, S.H. Chen, R.H. Hemmers, and K. Madsen, "Electromagnetic optimization exploiting aggressive space mapping," *IEEE Trans. Microwave Theory Tech.*, vol. 43, no. 12, pp. 2874–2882, Dec. 1995.
- [56] J.W. Bandler, R.M. Biernacki, S.H. Chen, W.J. Getsinger, P.A. Grobelny, C. Moskowitz, and S.H. Talisa, "Electromagnetic design of high-temperature superconducting microwave filters," *Int. J. RF Microwave CAE*, vol. 5, no. 5, pp. 331–343, Sept. 1995.
- [57] S. Koziel, J.W. Bandler, A.S. Mohamed, and K. Madsen, "Enhanced surrogate models for statistical design exploiting space mapping technology," in *IEEE MTT-S Int. Microwave Symp. Dig.*, Long Beach, CA, June 2005, pp. 1609–1612.
- [58] S. Koziel, J.W. Bandler, and K. Madsen, "Theoretical justification of space-mapping-based modeling utilizing a data base and on demand parameter extraction," *IEEE Trans. Microw. Theory Tech*., vol. 54, no. 12, pp. 4316–4322, Dec. 2006.
- [59] J.E. Rayas-Sánchez and V. Gutiérrez-Ayala, "EM-based Monte Carlo analysis and yield prediction of microwave circuits using linear-input neural-output space mapping," *IEEE Trans. Microwave Theory Tech.*, vol. 54, pp. 4528–4537, Dec. 2006.
- [60] T.W. Simpson, J.D. Peplinski, P.N. Koch, and J.K. Allen, "Metamodels for computer-based engineering design: Survey and recommendations," *Eng. Comput.*, vol. 17, no. 2, pp. 129–150, July 2001.
- [61] T.W. Simpson, T.M. Maurey, J.J. Korte, and F. Mistree, "Kriging models for global approximation in simulation-based multidisciplinary design optimization," *AIAA J.*, vol. 39, no. 12, pp. 2233–2241, Dec. 2001.
- [62] J.E. Rayas-Sánchez, "EM-based optimization of microwave circuits using artificial neural networks: the state of the art," *IEEE Trans. Microwave Theory Tech.*, vol. 52, no. 1, pp. 420–435, Jan. 2004.
- [63] M.H. Bakr, J.W. Bandler, M.A. Ismail, J.E. Rayas-Sánchez, and Q.J. Zhang, "Neural space mapping optimization for EMbased design," *IEEE Trans. Microwave Theory Tech.*, vol. 48, no. 12, pp. 2307–2315, Dec. 2000.
- [64] S. Koziel and J.W. Bandler, "Microwave device modeling using space-mapping and radial basis functions," in *IEEE MTT-S Int. Microw. Symp. Dig.*, Honolulu, HI, June 2007, pp. 799–802.
- [65] S. Koziel and J.W. Bandler, "A space-mapping approach to microwave device modeling exploiting fuzzy systems," *IEEE Trans. Microwave Theory and Tech.*, vol. 55, no. 12, pp. 2539– 2547, Dec. 2007.
- [66] J.W. Bandler, Q.S. Cheng, D.M. Hailu, and N.K. Nikolova, "A space-mapping design framework," *IEEE Trans. Microwave Theory Tech.*, vol. 52, no. 11, pp. 2601–2610, Nov. 2004.
- [67] S. Koziel and J.W. Bandler, "SMF: A user-friendly software engine for space-mapping-based engineering design optimization," in *Proc. Int. Symp. Signals, Systems and Electronics*, URSI ISSSE 2007, Montreal, Canada, July 2007, pp. 157–160.
- [68] M.H. Bakr, J.W. Bandler, K. Madsen, and J. Søndergaard, "Review of the space mapping approach to engineering optimization and modeling," *Optimization Eng.*, vol. 1, no. 3, pp. 241–276, Sept. 2000.
- [69] F. Wang and Q.J. Zhang, "Knowledge based neural models for microwave design," *IEEE Trans. Microwave Theory Tech.*, vol. 45, no. 12, pp. 2333–2343, Dec. 1997.
- [70] S. Koziel, J.W. Bandler, and K. Madsen, "Space-mapping based interpolation for engineering optimization," *IEEE Trans. Microwave Theory and Tech.*, vol. 54, no. 6, pp. 2410–2421, June 2006.
- [71] Q.S. Cheng, J.W. Bandler, and J.E. Rayas-Sánchez, "Tuningaided implicit space mapping," *Int. J. RF Microwave CAE*, vol. 18, no. 5, pp. 445–453, Sept. 2008.